Документ подписан простой электронной подписью Информация о владельце: ФИО: Локтионова Оксана Геннадьевна Должность: проректор по учебной работе Дата подписания: 13.03.2023 10:45:42 Уникальный программный ключ:

**МИНОБРНАУКИ РОССИИ**

0b817ca911e6668abb13a5d426d39e5f1c11eabbf73e943df4a4851fda56d089

Федеральное государственное бюджетное образовательное учреждение высшего образования «Юго-Западный государственный университет» (ЮЗГУ)

#### Кафедра технологии материалов и транспорта

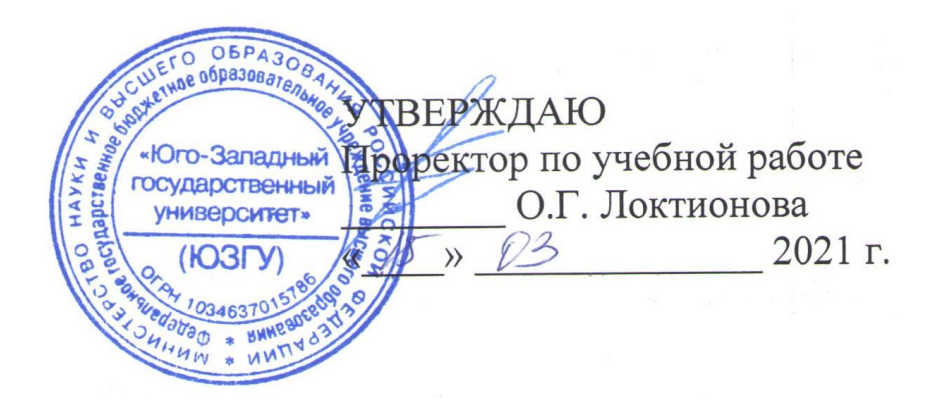

# **ЛОГИСТИКА НА ТРАНСПОРТЕ**

Методические указания к практическим занятиям и самостоятельной работе для студентов специальности 23.05.01 Наземные транспортно-технологические средства

Курск 2021

УДК 658.13.07

Составитель Е.В. Агеева

#### Рецензент

#### Кандидат технических наук, доцент *С.В. Пикалов*

**Логистика на транспорте:** Методические указания к практическим занятиям и самостоятельной работе для студентов специальности 23.05.01 Наземные транспортно-технологические средства / Юго-Зап. гос. ун-т; сост. Е.В. Агеева. Курск, 2021. 46 с.

Представлены методы определения месторасположения потребителей продукции, кратчайших расстояний между потребителями транспортной сети, рассмотрены задачи выбора поставщика и их решение на основе анализа полной стоимости, обоснование собственного производства комплектующих изделий, а также выбор типа автомобильного транспорта для доставки товаров в розничную торговую сеть.

Предназначены для студентов очной и заочной форм обучения специальности 23.05.01 Наземные транспортнотехнологические средства.

Текст печатается в авторской редакции

Подписано в печать Формат 60х84 1/16. Усл. печ. л. Уч.-изд.л Тираж 50 экз. Заказ. Бесплатно Юго–Западный государственный университет. 305040, г. Курск, ул. 50 лет Октября, 94.

# **СОДЕРЖАНИЕ**

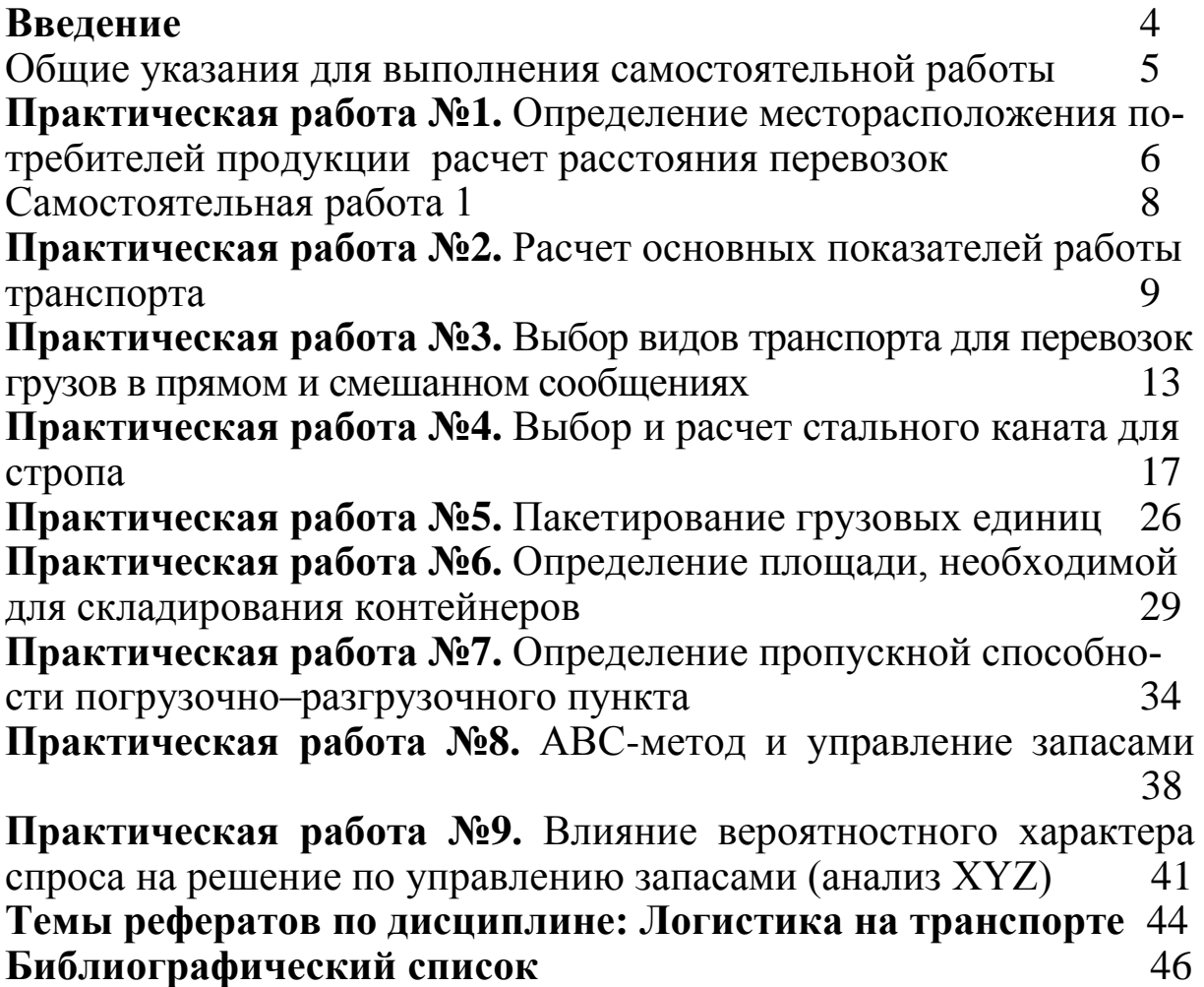

#### ВВЕДЕНИЕ

Предлагаемые методические указания составлены в соответствии с рабочей программой специальности 23.05.01 «Наземные транспортно-технологические средства» по дисциплине «Логистика на транспорте».

В работе рассмотрены основные задачи транспортной логистики. Представлены методы определения месторасположения потребителей продукции, кратчайших расстояний между потребителями транспортной сети, рассмотрены задачи выбора поставщика и их решение на основе анализа полной стоимости, обоснование собственного производства комплектующих изделий, а также выбор типа автомобильного транспорта для доставки товаров в розничную торговую сеть.

При изучении дисциплины в высших учебных заведениях большое значение имеет приобретение навыков в решении задач, что является одним из критериев прочного усвоения материала.

### ОБЩИЕ УКАЗАНИЯ ДЛЯ ВЫПОЛНЕНИЯ САМОСТОЯТЕЛЬНОЙ РАБОТЫ

В процессе изучения дисциплины «Логистика на транспорте» каждый студент должен выполнить самостоятельную работу.

При выполнении самостоятельной работы используется литература, рекомендуемая по дисциплине, методические пояснения к работам, а также конспект лекций.

Самостоятельная работа состоит из пяти заданий, которые выбираются согласно своему варианту из таблиц многовариантных задач.

Содержание самостоятельной работы пишется на одной стороне стандартных листов бумаги. Все листы, начиная с титульного нумеруются. Титульный лист оформляется по форме, образец которой представлен на кафедре или выдается преподавателем.

Изложение самостоятельной работы должно быть кратким, логичным, четким, призванным дать обоснование принятым решениям. Сокращение слов в тексте не допускается. Значение символов и числовых коэффициентов, входящих в формулы, должны быть приведены непосредственно под формулой.

Самостоятельная работа, выполненная не по вариантам и не по установленной форме, к защите не принимается.

#### **Практическая работа №1**

## **ОПРЕДЕЛЕНИЕ МЕСТОРАСПОЛОЖЕНИЯ ПОТРЕБИТЕЛЕЙ ПРОДУКЦИИ РАСЧЕТ РАССТОЯНИЯ ПЕРЕВОЗОК**

**Цель работы:** научиться определять месторасположение потребителей продукции и производить расчет расстояния перевозок

#### **Задание:**

1 Составить таблицу исходных данных.

2 Построить транспортную сеть.

3 Рассчитать расстояние между потребителями продукции.

4 Сделать вывод.

5 Ответить на контрольные вопросы.

#### **Порядок выполнения:**

1 Запишем исходные данные, согласно индивидуального задания: координаты пунктов потребления Х, Y.

2. По заданным исходным данным определяем месторасположение потребителей продукции и выносим данные на рисунок 1.1. Строим транспортную сеть, соединяя ребрами пункты потребления между собой.

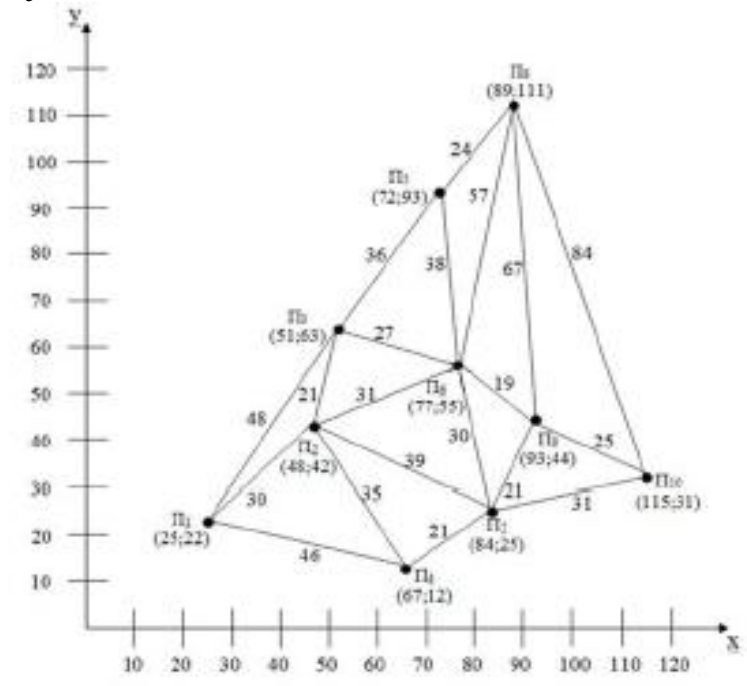

Рисунок 1.1 – Полигон перевозок однородной продукции

3 Для полученной транспортной сети рассчитываем расстояние перевозок по формуле:

$$
d = \sqrt{(x_{i+1} - x_i)^2 + (y_{i+1} - y_i)^2}
$$

Расчет расстояний сводим в таблицу №1.1

### Таблица 1.1– Расстояние между потребителями продукции

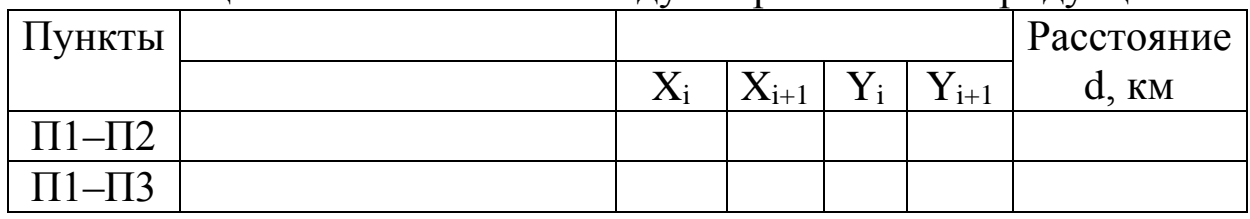

Наносим на рисунок 1.1 полученные расстояния на соответствующих ребрах, между пунктами потребления продукции.

#### **Содержание отчета:**

1 Составить таблицу исходных данных.

2 Построить транспортную сеть.

3 Рассчитать расстояние между потребителями продукции.

4 Вывод.

## **Контрольные вопросы**

1 Кого принято относить к Потребителям продукции?

2 Для чего необходимо строить транспортную сеть?

# **Самостоятельная работа 1**

Определить месторасположение потребителей продукции и производить расчет расстояния перевозок.

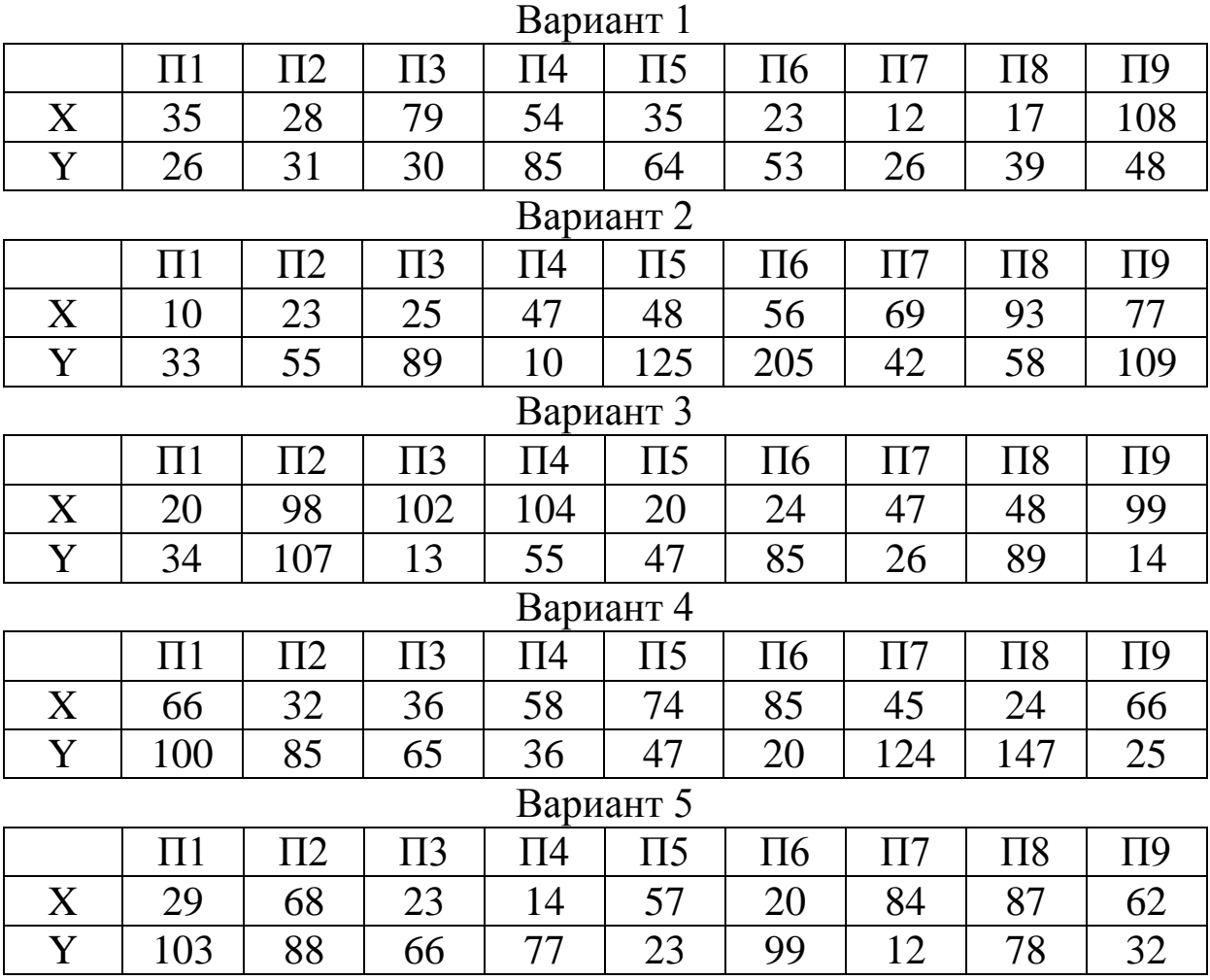

# **РАСЧЕТ ОСНОВНЫХ ПОКАЗАТЕЛЕЙ РАБОТЫ ТРАНС-ПОРТА**

**Цель работы:** Ознакомление с существующими показателями и приобретение практических навыков их расчета

#### **Исходные данные:**

а) Схема транспортной сети промышленного района (рисунок 6.1)

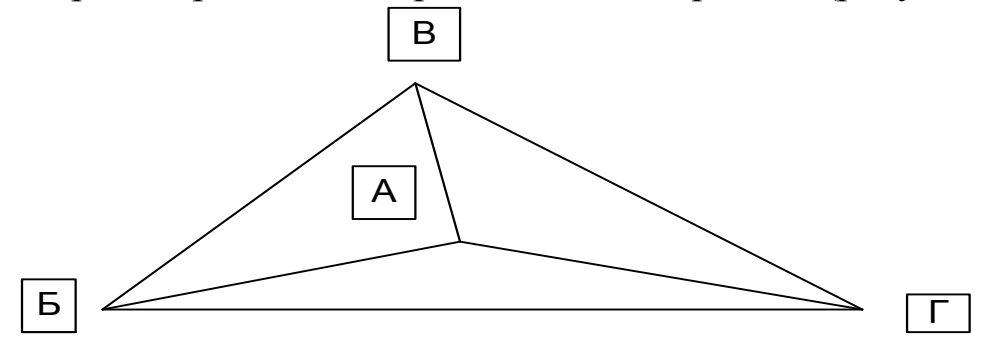

Рисунок 6.1 – Схема транспортной сети промышленного района

б) Расстояния между пунктами транспортной сети (приведены в таблице 1)

Таблица 1 – Расстояния между пунктами транспортной сети в километрах

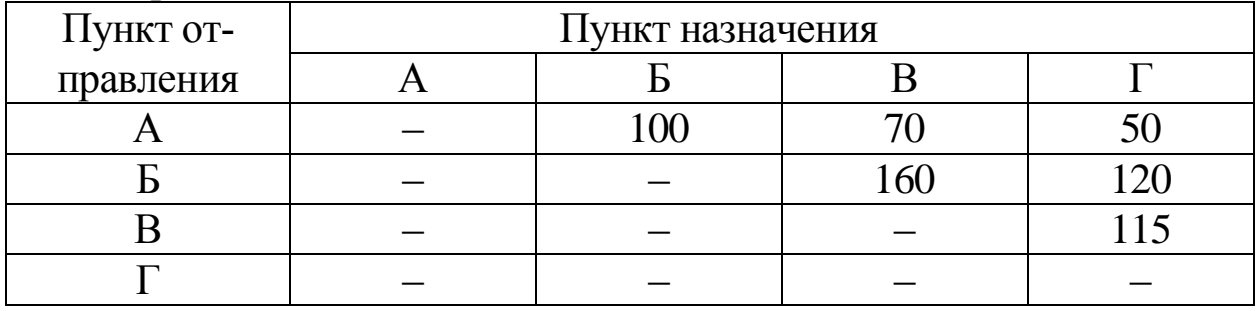

Примечание: Данные таблицы 6 приведены для студентов, имеющих первый вариант. Остальные студенты при выполнении лабораторной работы прибавляют к табличным данным цифру номера своего варианта.

в) Объемы перевозок между пунктами промышленного района (таблица 2)

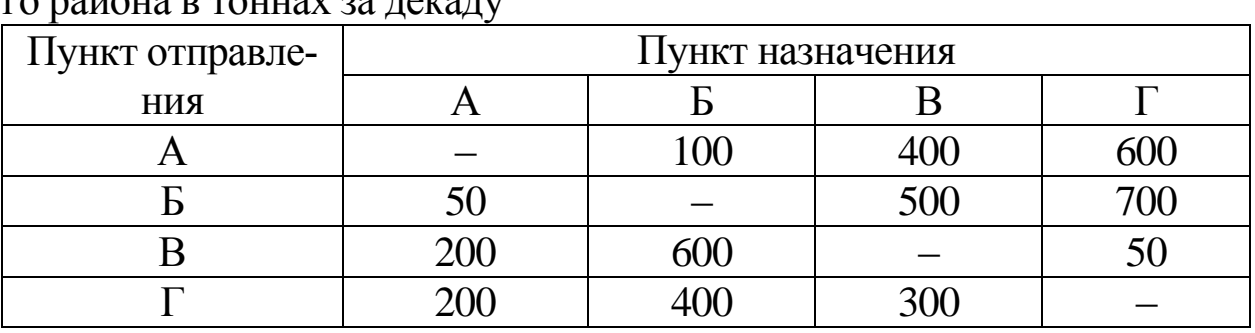

Таблица 2 – Объемы перевозок между пунктами промышленно- $E_0$  po  $\tilde{B}$ 

Примечание: Данные таблицы 6.2 приведены для студентов, имеющих первый вариант. Остальные студенты при выполнении лабораторной работы прибавляют к табличным данным цифру номера своего варианта.

#### **Требуется:**

Определить основные показатели работы транспорта, а именно: общий объем перевозок грузов в тоннах; грузооборот в тонно– километрах; среднюю дальность перевозки одной тонны груза;

#### **Теоретические основы работы**

Для планирования и учета работы транспорта в целом и его отдельных организаций используется система показателей. Эта система включает количественные и качественные критерии. Количественные показатели используются для измерения объема перевозочной работы. В этих целях рассчитываются:

– объем перевозок грузов в тоннах, т;

– грузооборот в тонно–километрах, ткм;

– объем перевозок пассажиров, пасс.;

– пассажирооборот в пассажиро–километрах, пасс–км;

– приведенный грузооборот, ткм.

Система качественных показателей включает следующие основные измерители:

– среднюю дальность перевозки одной тонны груза или одного пассажира, км;

– производительность транспортных средств, т/сут, ткм/сут, пас/сут, пасс–км/сут или за иной временной отрезок (час, смену и т.д.);

– производительность труда, т.е. выработку на одного работающего (т, ткм, пасс., пасс–км) на транспорте за единицу времени (час, смену, сутки, месяц, квартал, год);

– себестоимость выполнения единицы транспортной работы, руб./т, руб./пасс, руб./ткм, руб./пасс–км.

Объем перевозок грузов показывает количество тонн груза, которое планируется перевезти или уже перевезено. Он определяется путем суммирования всех перевезенных тонн груза со всех пунктов сети, т.е.

$$
\sum P = P_1 + P_2 + \dots + P_n, \delta
$$

где  $P_1, P_2,...P_n$  – количество груза, перевезенного соответственно с 1– го, 2–го, …, n–го пункта сети за определенный период времени.

Грузооборот показывает транспортную работу, планируемую или затраченную на выполнение перевозок. Этот показатель является обобщенным и учитывает не только массу перевезенного груза, но и расстояние его перевозки. Он определяется по формуле

$$
\sum Pl = P_1 l_1 + P_2 l_2 + \dots + P_n l_n, \delta \hat{e} \hat{i}
$$

где  $l_1, l_2, \ldots, l_n$  – расстояния перевозки соответствующих партий грузов.

Объем перевозки пассажиров обычно определяется за год по формуле

$$
\sum A = a_1 + a_2 + \dots + a_n, \div \mathring{a}\mathring{e}
$$

где  $a_1, a_2, \ldots, a_n$  – число отправленных (перевезенных) пассажиров соответственно с 1–го, 2–го, …., n–го пункта.

Пассажирооборот – это транспортная работа, затрачиваемая на перевозку пассажиров, и определяется как сумма произведений количества пассажиров на соответствующее расстояние их перевозки по формуле

$$
\sum Al = a_1 l_1 + a_2 l_2 + \dots + a_n l_n, i\tilde{a}\tilde{n}\tilde{n} - \hat{e}i
$$

где  $l_1, l_2, \ldots, l_n$  – соответствующая дальность перевозки каждой группы пассажиров.

Приведенный грузооборот рассчитывается по формуле

$$
\sum Pl_{i\delta} = \sum Pl + k \sum Al, \delta \hat{e} i
$$

где *<sup>k</sup>* – коэффициент приведения пассажиро–километров к тонно–километрам.

Средняя дальность перевозки одной тонны груза или одного пассажира определяются по следующим формулам соответственно

$$
\bar{l}_{\tilde{a}\tilde{\delta}} = \frac{\sum Pl}{\sum P}, \hat{e}\tilde{i} \qquad \qquad \bar{l}_{\tilde{a}\tilde{a}\tilde{n}\tilde{n}\tilde{n}} = \frac{\sum Al}{\sum A}, \hat{e}\tilde{i}
$$

Производительность транспортных средств определяется отношением количества перевезенных тонн груза или выполненных тонно–километров транспортным комплексом в целом или отдельными видами транспорта или отдельными транспортными организациями за отчетный период времени к количеству транспортных средств, занятых на выполнении данной работы.

Производительность труда (т, ткм, пасс., пасс–км) определяется отношением объема выполненной работы за отчетный период времени к среднесписочной численности работников транспортной отрасли, отдельного вида транспорта или транспортной организации.

Себестоимость выполнения единицы транспортной работы – это отношение суммарных эксплуатационных расходов к общему объему выполненной работы.

#### **Контрольные вопросы:**

1. Назовите, на какие группы делятся показатели работы транспорта?

2. Какие показатели работы транспорта относятся к количественным показателям?

3. Какие показатели работы транспорта относятся к качественным показателям?

4. Что такое грузооборот, и каким образом он рассчитывается?

5. Поясните смысл приведенного грузооборота?

6. Как определяется средняя дальность перевозки одной тонны груза и средняя дальность поездки одного пассажира?

7. Поясните смысл терминов «производительность транспортных средств» и «производительность труда». Чем они отличаются друг от друга?

8. Что такое себестоимость транспортной работы?

## ВЫБОР ВИДОВ ТРАНСПОРТА ДЛЯ ПЕРЕВОЗОК ГРУЗОВ В ПРЯМОМ И СМЕШАННОМ СООБЩЕНИЯХ

Цель работы: Ознакомление с критериями, используемыми для технико-экономического обоснования выбора вида транспорта.

#### Исходные данные:

а) Значения затрат в зависимости от схемы перевозок грузов (приведены в таблице 1).

Условные обозначения в таблице 1 имеют следующие значения:

-  $C_{\text{rep}}$  - затраты на погрузочно-разгрузочные в перегрузочные работы за время транспортировки груза;

 $-C<sub>M</sub>$  – затраты на перемещение груза на магистральных видах транспорта, включая выполнение начально-конечных операций и содержание путей сообщения;

 $-C_{\text{nor}}$  – затраты, связанные с частичной потерей или частичной утратой качества груза за время транспортировки;

-  $K_r$  - капитальные вложения для развития постоянных устройств и приобретения подвижного состава для выполнения заданных перевозок;

- Кгр - общая стоимость грузов постоянно находящихся в процессе транспортирования (оборотные средства народного хозяй $crba)$ ;

- N - последние две цифры номера зачетной книжки.

Таблица 1 - Значения затрат в зависимости от схемы перевозок гру-**30B** 

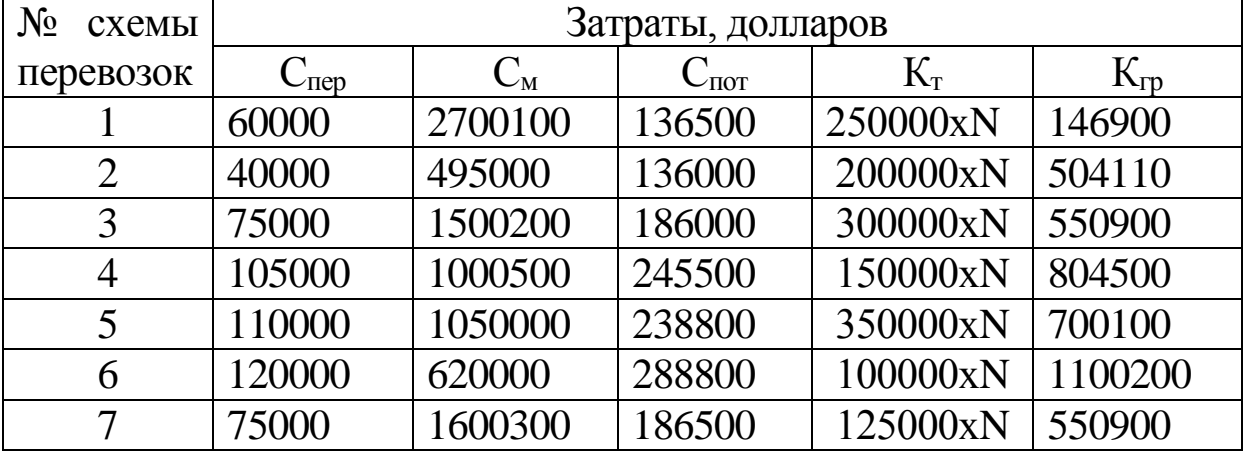

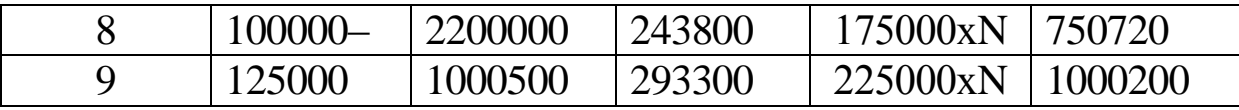

#### Требуется:

а) Рассчитать приведенные расходы по всем схемам перевозки грузов;

б) Определить по величине приведенных расходов наиболее целесообразную схему перевозок грузов.

#### Теоретические основы выполнения работы

Вопросы координации и взаимодействия различных видов транспорта являются вопросами первостепенной важности. От правильного решения этих вопросов во многом зависят техникоэкономические показатели работы транспорта.

Выбор конкретного вида транспорта или схемы перевозок в смешанном (мультимодальном) сообщении производится на основе их сравнения по одному или нескольким критериям. Последние могут быть как частными, так и обобщающими.

Частные критерии: тонно-километровая работа (грузооборот), сроки доставки или скорость перевозки, расход топлива и энергии.

Основным обобщающим критерием считаются приведенные расходы, представляющие сумму годовых эксплуатационных расходов и установленной доли капитальных вложений, необходимых для освоения заданных перевозок.

Приведенные расходы определяются по формуле

$$
C_{\text{np}} = E + E_{\text{H}}(K_{\text{T}} + K_{\text{rp}})
$$

где Е - годовые эксплуатационные расходы, необходимые для выполнения расчетных перевозок грузов;

 $E_{H}$  – нормативный коэффициент эффективности капитальных вложений, принимаемый обычно 0,15.

Эксплуатационные расходы складываются из текущих затрат на топливо, энергию, материалы, оборудование, ремонт, амортизацию, заработную плату.

Капитальные вложения - это единовременные затраты на строительно-монтажные работы по развитию пропускной способности магистралей и узлов, на покупку нового подвижного состава, инвентаря для непосредственного осуществления заданных перевозок.

Наиболее целесообразной является схема транспортировки груза в прямом (одним видом транспорта) или смешанном сообщении, при которой достигается минимальное значение затрат Спр.

Расчеты могут проводиться не только для каждого данного вида транспорта. В большинстве случаев в некоторых вариантах рассматривается некая комбинация видов транспорта.

Для практических расчетов величины приведенных расходов при сравнении различных вариантов перевозки грузов определяют по следующей формуле:

 $C_{\text{np}} = C_{\text{LB}} + C_{\text{nep}} + C_{\text{M}} + C_{\text{nor}} + E_{\text{H}}(K_{\text{T}} + K_{\text{rp}})$ 

где  $C_{\text{TR}}$  – затраты на подвоз грузов к магистральному транспорту и вывоз груза с магистрального транспорта.

Факторами, определяющими размер суммарных приведенных затрат и тем самым влияющими на выбор экономически обоснованной схемы перевозок, являются следующие:

– географическое положение района осуществления перевозок с его природно–климатическими условиями;

– мощность и структура грузопотока, его характеристика во времени (регулярность, длительность);

– расстояние перевозок, т.е. местонахождение грузоотправителя и грузополучателя;

– цена груза;

– партионность отправок;

– режим работы грузоотправителя и грузополучателя;

– номенклатура и характеристика подвижного состава различных видов, транспорта;

– характеристика действующей дорожной сети;

– необходимость капитальных вложений в дорожную сеть, подвижной состав и вспомогательные сооружения;

– номенклатура и характеристика погрузочно–разгрузочных механизмов;

– возможность использования транспорта в обратном направлении;

– возможные способы выполнения погрузочно–разгрузочных и перегрузочных операций.

В случае равноценности вариантов по величине суммарных приведенных затрат для решения вопроса выбора схемы перевозок привлекаются дополнительные показатели, такие как:

– производительность труда;

– расход топливно–энергетических ресурсов;

– расход металлов и других дефицитных материалов;

– обеспечение охраны окружающей среды;

– обеспечение безопасности движения;

– отношение к обороноспособности страны.

#### **Контрольные вопросы:**

1. Поясните сущность смешенных (мультимодальных) перевозок грузов?

2. Назовите особенности интермодальных перевозок грузов?

3. Назовите частные и обобщающие критерии. В каких случаях они применяются?

4. Какие затраты учитываются при сравнении схем перевозки грузов?

5. Что представляет собой нормативный коэффициент эффективности Ен?

## **ВЫБОР И РАСЧЕТ СТАЛЬНОГО КАНАТА ДЛЯ СТРОПА Задание**

1. Выбрать стальной канат для стропа, применяемого для подъема груза с определенным углом наклона стропа к направлению действия веса груза.

2. Для выбранного каната рассчитать длину, необходимую для изготовления ветви облегченного стропа УСК1 (заделка концов каната заплеткой).

Исходные данные для выбора каната и его расчета представлены в табл. 1 и на рис. 1, 2.

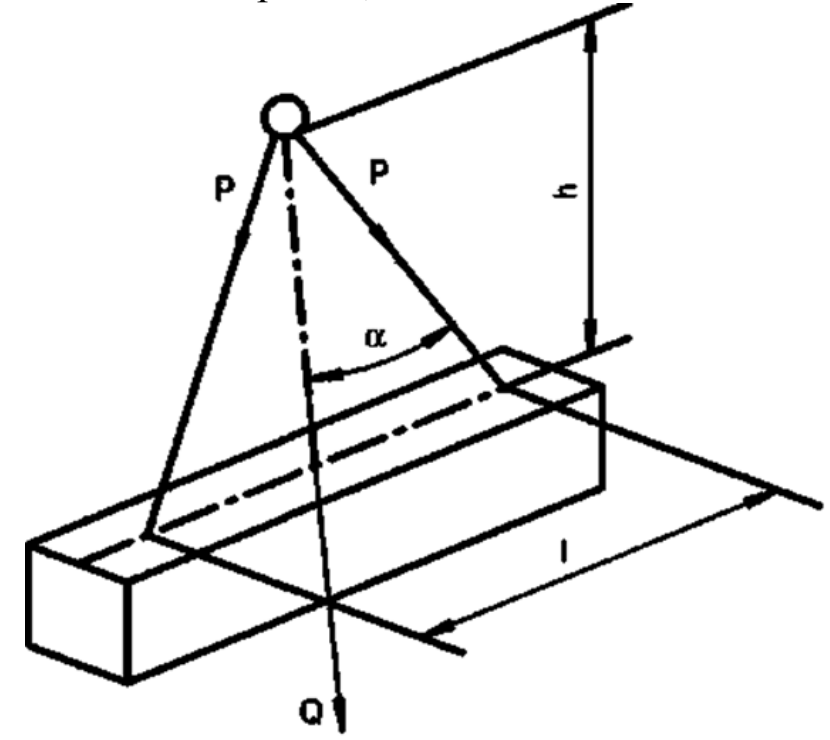

Рисунок 1 − Схема к расчету двухветвевого стропа

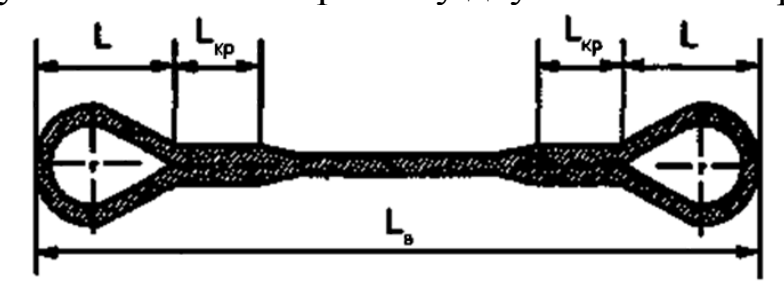

Рисунок 2 − Строп облегченный УСК 1

Таблица 1 − Исходные данные для выбора и расчета стального каната для стропа

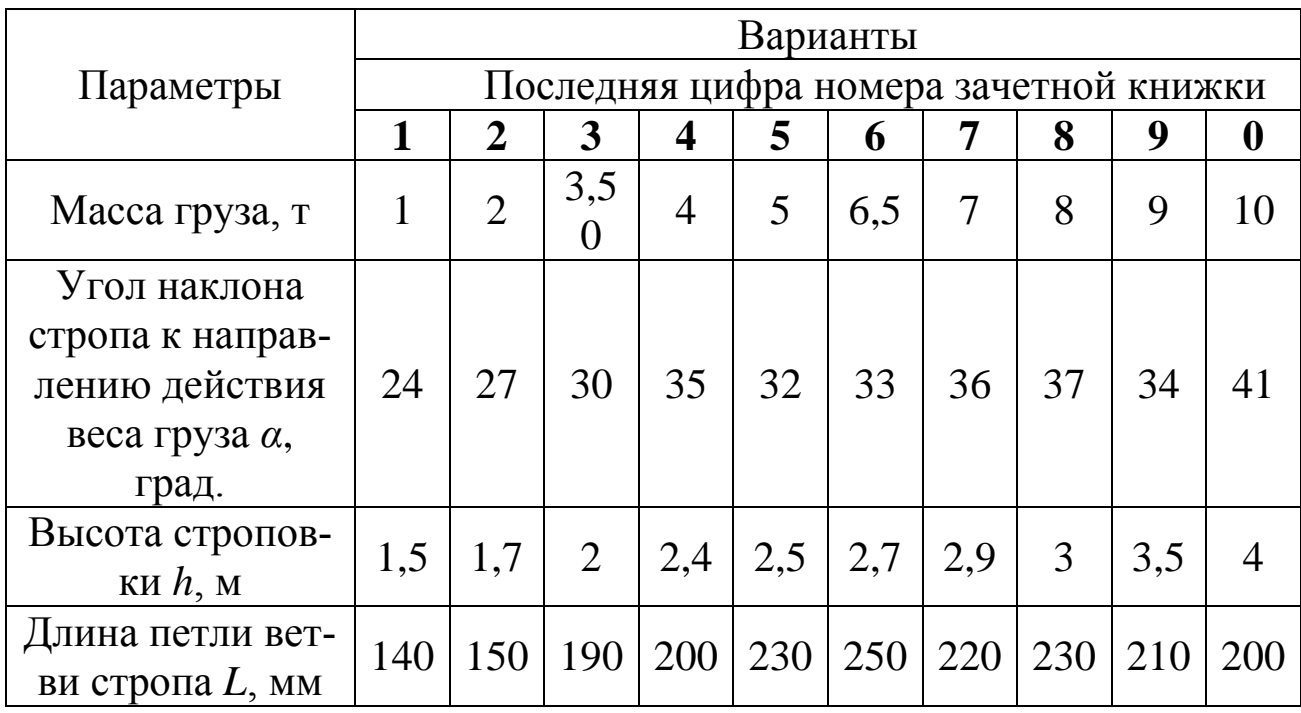

### **Методика решения**

Определим натяжение в одной ветви стропа по формуле:

 $P = m_{\rm rD} g/n \cos \alpha$ ,

где  $m_{\text{rp}}$  – масса груза, т;

 $n$  – количество ветвей стропа.

Разрывное усилие в ветви стропа определим по формуле:

 $S = P \cdot z$ 

где *z* – коэффициент запаса прочности для стропа. Запас прочности для канатов по отношению к разрывному усилию должен приниматься не менее 6,0.

По найденному разрывному усилию подбирается канат (см. табл.) и определяется его техническая характеристика: тип каната; диаметр каната; разрывное усилие каната; временное сопротивление проволок разрыву.

Длину выбранного каната рассчитаем следующим образом.

Длину ветви стропа определим по формуле:

 $L_{\rm B} = h / \cos \alpha$ .

Длину каната, необходимого на образование петли ветви стропа определим по формуле :<br> $L_{\rm n} = 3\pi d_{\rm k} + [4(1-3d_{\rm k})^2 + 36d_{\rm k}^2]^{0,5}$ .

Длину каната, необходимого на заплетку определим по формуле 1.5:

 $L_{\rm s} = 20 d_{\rm g}$ .

Длину каната, необходимого на крепление определим по формуле 1.6:

 $L_{\text{KP}} = L_{\text{n}} + L_{\text{s}}.$ 

Минимальную длину каната ветви стропа определим по формуле 1.7:

 $L_{\rm K} = L_{\rm B} + 2L_{\rm KD} + 2L.$ 

Вывод. Для изготовления ветви стропа при заделке концов каната заплеткой необходим отрезок каната типа … длиной не менее … м.

### **Пример выполнения практической работы Задание**

1. Выбрать стальной канат для стропа, применяемого для подъема груза массой 4 т, угол наклона стропа к направлению действия веса груза *α* = 30°.

2. Для выбранного каната рассчитать длину, необходимую для изготовления ветви стропа (заделка концов каната заплеткой). Параметры строповки (см. рис. 1.1):  $h = 2$  м,  $\alpha = 30^{\circ}$ . Длина петли ветви стропа (см. рис. 1.2) *L* = 0,144 м.

#### **Решение задания 1**

Определим натяжение в одной ветви стропа по формуле:  $P = 4000 \cdot 9,81/2 \cdot \cos 30^\circ = 22655,2 \text{ H}.$ 

Разрывное усилие в ветви стропа определим по формуле:  $S = 22655.2 \cdot 6 = 135931.3$  H.

По найденному разрывному усилию подобрали канат (см. табл.) и определили его технические характеристики:

- тип каната ЛК–РО ГОСТ 7668–80;
- диаметр каната 16,5 мм;
- разрывное усилие каната 150000 Н;
- временное сопротивление проволок разрыву 1770 МПа, **Решение задания 2**

Длина выбранного каната рассчитывается следующим образом.

Определим длину ветви стропа по формуле:

 $L_{\rm B} = h / \cos \alpha = 2 / \cos 30^{\circ} = 2.31$  M.

Определим длину каната, необходимого на образование

петли ветви стропа по формуле:<br> $L_{\rm u} = 3\pi d_{\rm k} + [4(1-3d_{\rm k})^2 + 36d_{\rm k}^2]^{0,5} =$ 

 $= 3 \cdot 3.14 \cdot 0.0165 + [4 \cdot (1 - 3 \cdot 0.0165)^{2} + 36 \cdot 0.0165^{2}]^{0.5} = 0.37$  M.

Определим длину каната, необходимого на заплетку по формуле:

 $L<sub>3</sub> = 20d<sub>g</sub> = 20 \cdot 0.0165 + 0.2 = 0.53$  M.

Определим длину каната, необходимого на крепление по формуле:

 $L_{\text{KD}} = L_{\text{t}} + L_{\text{t}} = 0.37 + 0.53 = 0.90$  M.

Определим минимальную длину каната ветви стропа по формуле:

 $L_{\rm K} = L_{\rm B} + 2L_{\rm Kp} + 2L = 2,31 + 2 \cdot 0,90 + 2 \cdot 0,144 = 3,822$  M  $\approx 3,9$  M.

Вывод. Для изготовления ветви стропа при заделке концов каната заплеткой необходим отрезок каната типа ЛК–РО длиной не менее 3,9 м.

| r avunda $\epsilon$<br>$1 \cup C1$ 2000 00. Kunut Abomnon Combini Thin This<br>Суммарное разрывное усилие всех прово-<br>Расчетная |         |                    |                                                            |        |           |        |           |        |  |
|----------------------------------------------------------------------------------------------------|---------|--------------------|------------------------------------------------------------|--------|-----------|--------|-----------|--------|--|
|                                                                                                    | площадь |                    | лок/разрывное усилие каната в целом (Н) для мар-<br>Macca  |        |           |        |           |        |  |
| Диаметр                                                                                                    | сечения | 1000 <sub>M</sub>  | кировочных групп, Н/мм <sup>2</sup> (кгс/мм <sup>2</sup> ) |        |           |        |           |        |  |
| канна-<br>всех про-<br>каната,                                                                                                    |         |                    |                                                            |        |           |        |           |        |  |
| та, мм                                                                                                    | волок,  | $\mathbf{K}\Gamma$ | 1570(160)                                                  |        | 1670(170) |        | 1770(180) |        |  |
|                                                                                                    | $MM^2$  |                    |                                                            |        |           |        |           |        |  |
| 3.6                                                                                                    | 4.98    | 48.8               |                                                            |        |           |        | 2780      | 7465   |  |
| 3.8                                                                                                    | 5.63    | 55.1               |                                                            |        |           |        | 9930      | 8400   |  |
| 4.1                                                                                                    | 6.55    | 64.1               |                                                            |        |           |        | 11550     | 9750   |  |
| 4.8                                                                                                    | 8.62    | 84.4               |                                                            |        |           |        | 15200     | 12850  |  |
| 5.1                                                                                                    | 9.76    | 95.5               |                                                            |        |           |        | 17200     | 1460   |  |
| 5.6                                                                                                    | 11.9    | 116.5              | 18650                                                      | 15800  | 19800     | 16800  | 20950     | 17800  |  |
| 6.2                                                                                                    | 14.47   | 141.6              | 22650                                                      | 19250  | 24100     | 20100  | 25500     | 21100  |  |
| 6.9                                                                                                    | 18.05   | 176.6              | 28300                                                      | 24000  | 30050     | 25500  | 31800     | 26300  |  |
| 7.6                                                                                                    | 21.57   | 211.0              | 33860                                                      | 28700  | 35900     | 30500  | 38000     | 32300  |  |
| 8.3                                                                                                    | 26.15   | 256.0              | 41000                                                      | 34800  | 43550     | 36950  | 46100     | 38150  |  |
| 9.1                                                                                                    | 31.18   | 305.0              | 48850                                                      | 41500  | 51900     | 44100  | 55000     | 45450  |  |
| 9.6                                                                                                    | 36.66   | 358.6              | 57450                                                      | 48850  | 61050     | 51850  | 64650     | 53450  |  |
| 11.0                                                                                                    | 47.19   | 461.6              | 73950                                                      | 62850  | 78600     | 66750  | 83200     | 68800  |  |
| 12.0                                                                                                    | 53.87   | 527.0              | 84450                                                      | 71750  | 89700     | 76200  | 95000     | 78550  |  |
| 13.0                                                                                                    | 61.0    | 596.6              | 95600                                                      | 81250  | 101500    | 86800  | 107500    | 89000  |  |
| 14.0                                                                                                    | 74.40   | 728.0              | 116500                                                     | 98950  | 123500    | 105000 | 131000    | 108000 |  |
| 15.0                                                                                                    | 86.28   | 844.0              | 135000                                                     | 114500 | 143500    | 122000 | 152000    | 125500 |  |
| 16.5                                                                                                    | 104.61  | 1025,0             | 164000                                                     | 139000 | 174000    | 147500 | 184500    | 152000 |  |
| 18.0                                                                                                    | 124.73  | 1220.0             | 195500                                                     | 166000 | 207500    | 176000 | 220000    | 181500 |  |
| 19,5                                                                                                    | 143.61  | 1405.0             | 225000                                                     | 191000 | 239000    | 203000 | 253000    | 209000 |  |
| 21,0                                                                                                    | 167,03  | 1635,0             | 261500                                                     | 222000 | 278000    | 236000 | 294500    | 243500 |  |
| 22,5                                                                                                    | 188,78  | 1850,0             | 296000                                                     | 251000 | 314500    | 267000 | 333000    | 275000 |  |
| 24.0                                                                                                    | 215,0   | 2110.0             | 337500                                                     | 287000 | 359000    | 304500 | 380000    | 314000 |  |

Таблица 2 – ГОСТ 2688–80. Канат двойной свивки типа ЛК–Р

| Диаметр<br>каната,                                                                                                    | Расчетная<br>площадь<br>сечения        | Macca<br>1000 <sub>M</sub> | Суммарное разрывное усилие всех прово-<br>лок/разрывное усилие каната в целом (Н)<br>для маркировочных групп, Н/мм <sup>2</sup> (кгс/мм <sup>2</sup> ) |           |       |           |           |       |
|----------------------------------------------------------------------------------------------------|----------------------------------------|----------------------------|----------------------------------------------------------------------------------------------------|-----------|-------|-----------|-----------|-------|
| MM                                                                                                    | всех про-<br>волок,<br>MM <sup>2</sup> | каната,<br>ΚГ              |                                                                                                    | 1570(160) |       | 1670(170) | 1770(180) |       |
| 3,3                                                                                                    | 3,62                                   | 35,5                       |                                                                                                    |           |       |           | 6385      | 5490  |
| 3,6                                                                                                    | 4,38                                   | 42,9                       |                                                                                                    |           |       |           | 7725      | 6640  |
| 3,9                                                                                                    | 5,20                                   | 51,0                       |                                                                                                    |           |       |           | 9170      | 7885  |
| 4,2                                                                                                    | 6,10                                   | 59,8                       |                                                                                                    |           |       |           | 10750     | 9245  |
| 4,5                                                                                                    | 7,07                                   | 69,3                       |                                                                                                    |           |       |           | 12450     | 10700 |
| 4,8                                                                                                    | 8,12                                   | 79,6                       | 12700                                                                                                    | 10900     | 13500 | 11600     | 14300     | 12250 |
| 5,5                                                                                                    | 10,42                                  | 102,6                      | 16300                                                                                                    | 14000     | 17350 | 14900     | 18350     | 15750 |
| 5,8                                                                                                    | 11,67                                  | 114,5                      | 18250                                                                                                    | 15650     | 19400 | 16650     | 20550     | 17650 |
| 6,5                                                                                                    | 14,53                                  | 142,5                      | 22750                                                                                                    | 19550     | 24200 | 20800     | 25600     | 22000 |
| 8,1                                                                                                    | 22,64                                  | 222,0                      | 35450                                                                                                    | 30450     | 37700 | 32400     | 39900     | 34300 |
| 9,7                                                                                                    | 32,52                                  | 319,0                      | 50950                                                                                                    | 43800     | 54150 | 46550     | 57350     | 49300 |
| 13,0                                                                                                    | 57,70                                  | 565,5                      | 90450                                                                                                    | 77750     | 96100 | 82600     | 101500    | 87250 |
| Таблица 4 – ГОСТ 3071. Канат двойной свивки типа ТК                                                                                                    |                                        |                            |                                                                                                    |           |       |           |           |       |
| $D_{2}$ $C_{1}$ $D_{2}$ $T_{1}$ $D_{3}$ $T_{4}$<br>$\int$ $\bar{\chi}$ $\bar{\chi}$ |                                        |                            |                                                                                                    |           |       |           |           |       |

Таблица 3 – ГОСТ 3070. Канат двойной свивки типа ТК

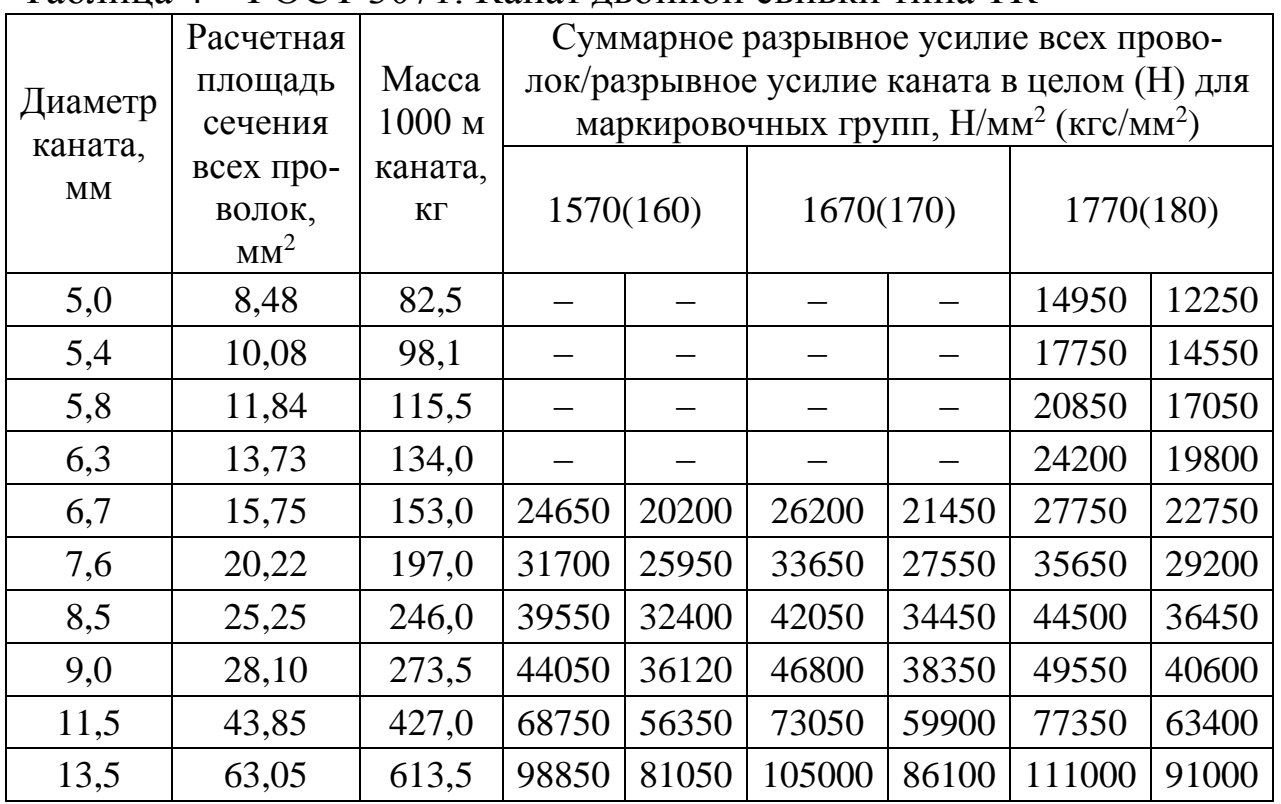

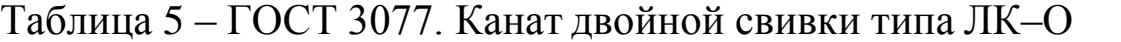

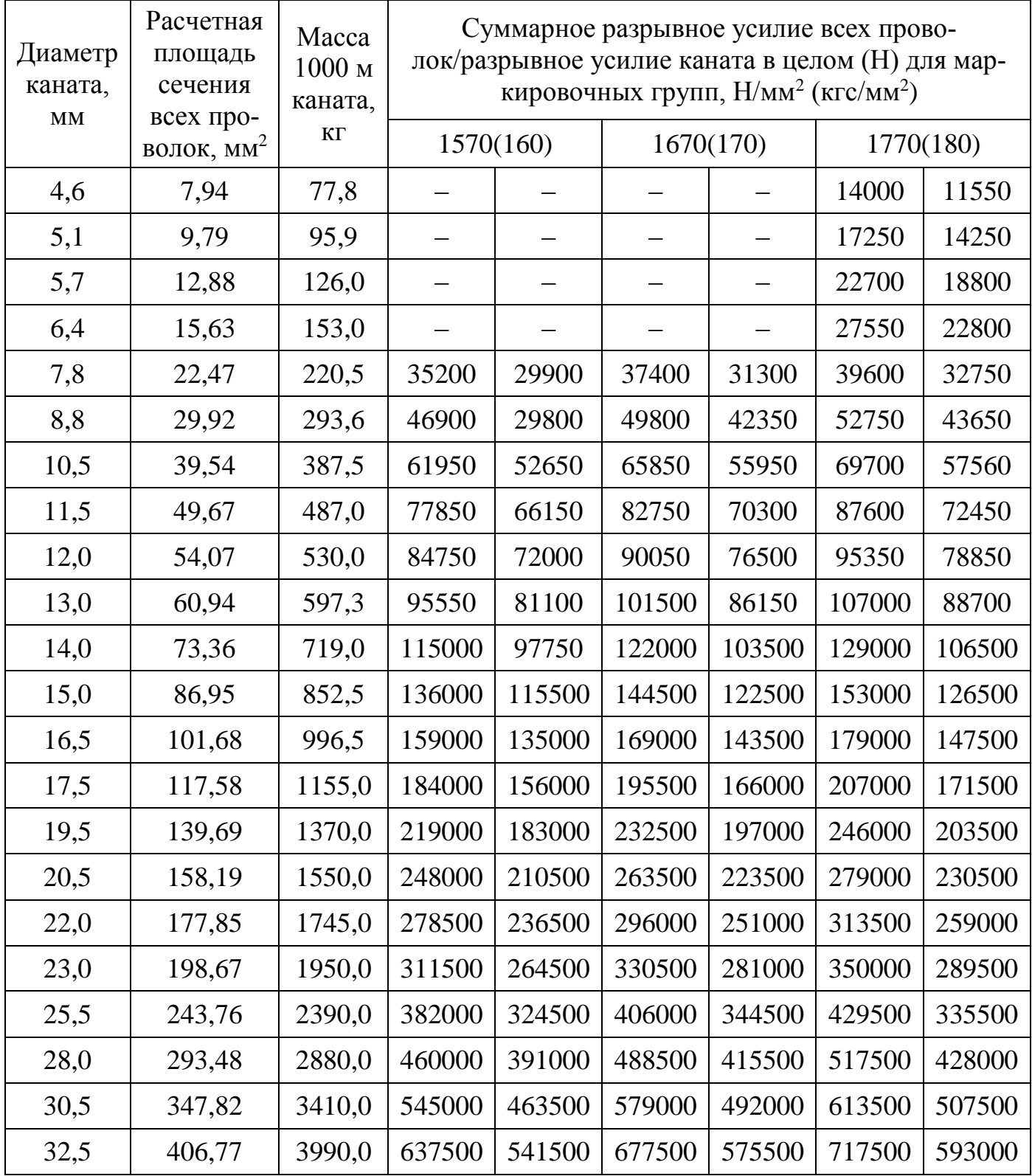

Таблица 6 – ГОСТ 7668. Канат двойной свивки типа ЛК–РО

| Диаметр<br>каната,     | Расчетная<br>площадь<br>сечения     | Macca<br>1000 м      | Суммарное разрывное усилие всех прово-<br>лок/разрывное усилие каната в целом (Н) для мар-<br>кировочных групп, Н/мм <sup>2</sup> (кгс/мм <sup>2</sup> ) |           |         |           |         |           |
|------------------------|-------------------------------------|----------------------|----------------------------------------------------------------------------------------------------|-----------|---------|-----------|---------|-----------|
| $\mathbf{M}\mathbf{M}$ | всех про-<br>волок, мм <sup>2</sup> | каната,<br>$K\Gamma$ |                                                                                                    | 1570(160) |         | 1670(170) |         | 1770(180) |
| 15,0                   | 82,16                               | 812,0                | 128500                                                                                                    | 104500    | 136500  | 111500    | 144500  | 116500    |
| 16,5                   | 105,73                              | 1045,0               | 165500                                                                                                    | 135500    | 176000  | 144000    | 186500  | 150000    |
| 18,0                   | 125,78                              | 1245,0               | 197000                                                                                                    | 161500    | 209500  | 171500    | 221500  | 175500    |
| 20,0                   | 153,99                              | 1520,0               | 241000                                                                                                    | 197500    | 256500  | 210000    | 271500  | 215000    |
| 22,0                   | 185,10                              | 1830,0               | 290000                                                                                                    | 237500    | 308000  | 252500    | 326500  | 258500    |
| 23,5                   | 215,0                               | 2130,0               | 338500                                                                                                    | 277000    | 369500  | 294000    | 380500  | 304000    |
| 25,5                   | 252,46                              | 2495,0               | 395500                                                                                                    | 324000    | 420500  | 344000    | 445000  | 352500    |
| 27,0                   | 238,79                              | 2800,0               | 444500                                                                                                    | 364500    | 472500  | 387500    | 500500  | 396500    |
| 29,0                   | 325,42                              | 3215,0               | 510000                                                                                                    | 417500    | 542000  | 444000    | 574000  | 454500    |
| 31,0                   | 369,97                              | 3655,0               | 580000                                                                                                    | 475000    | 616000  | 505000    | 652500  | 517000    |
| 33,0                   | 420,96                              | 4155,0               | 660000                                                                                                    | 540500    | 701000  | 574500    | 742500  | 588000    |
| 34,5                   | 461,07                              | 4550,0               | 722500                                                                                                    | 592000    | 768000  | 629500    | 813000  | 644500    |
| 36,5                   | 503,09                              | 4965,0               | 788500                                                                                                    | 646000    | 838000  | 686500    | 887000  | 703500    |
| 38,0                   | 558,07                              | 5510,0               | 875000                                                                                                    | 717500    | 929500  | 762000    | 984000  | 777500    |
| 39,5                   | 615,95                              | 6080,0               | 965500                                                                                                    | 791500    | 1025000 | 841000    | 1085000 | 861000    |
| 42,0                   | 683,68                              | 6750,0               | 1070000                                                                                                    | 878500    | 1135000 | 933500    | 1025000 | 955500    |
| 43,0                   | 717,18                              | 7120,0               | 1120000                                                                                                    | 919500    | 1190000 | 976000    | 1265000 | 1005000   |
| 44,5                   | 787,38                              | 7770,0               | 1230000                                                                                                    | 1005000   | 1310000 | 1065000   | 1385000 | 1095000   |
| 46,5                   | 850,76                              | 8400,0               | 1330000                                                                                                    | 1090000   | 1415000 | 1160000   | 1500000 | 1180000   |
| 48,5                   | 927,12                              | 9155,0               | 1450000                                                                                                    | 1190000   | 1540000 | 1265000   |         |           |

Таблица 7 – ГОСТ 7669–80. Канат двойной свивки типа ЛК–РО

| Диаметр<br>каната, | Расчетная<br>площадь<br>сечения     | Macca<br>1000 <sub>M</sub><br>каната, | Суммарное разрывное усилие всех прово-<br>лок/разрывное усилие каната в целом (Н) для мар-<br>кировочных групп, $H/MM^2$ (кгс/мм <sup>2</sup> ) |           |         |           |         |           |
|--------------------|-------------------------------------|---------------------------------------|----------------------------------------------------------------------------------------------------|-----------|---------|-----------|---------|-----------|
| MM                 | всех про-<br>волок, мм <sup>2</sup> | KГ                                    |                                                                                                    | 1570(160) |         | 1670(170) |         | 1770(180) |
| 14,5               | 96,36                               | 906,0                                 | 151000                                                                                                    | 120500    | 160500  | 128000    | 169500  | 130000    |
| 16,0               | 121,87                              | 1145,0                                | 191000                                                                                                    | 152000    | 203000  | 162000    | 214500  | 165000    |
| 17,5               | 145,03                              | 1360,0                                | 227000                                                                                                    | 181500    | 241500  | 193000    | 255500  | 196000    |
| 19,5               | 179,07                              | 1630,0                                | 280500                                                                                                    | 224000    | 298000  | 238500    | 315500  | 242500    |
| 21,0               | 213,39                              | 1950,0                                | 334500                                                                                                    | 267500    | 355500  | 284000    | 376000  | 289500    |
| 23,0               | 251,21                              | 2290,0                                | 393500                                                                                                    | 315000    | 418500  | 334500    | 443000  | 341000    |
| 25,0               | 292,10                              | 2660,0                                | 458000                                                                                                    | 366000    | 486500  | 389000    | 515000  | 396000    |
| 26,5               | 327,43                              | 2975,0                                | 513000                                                                                                    | 410000    | 545000  | 436000    | 577500  | 444000    |
| 28,0               | 373,25                              | 3395,0                                | 585000                                                                                                    | 467000    | 621500  | 497000    | 658000  | 506500    |
| 30,0               | 426,76                              | 3890,0                                | 669000                                                                                                    | 535000    | 710500  | 568000    | 752500  | 579000    |
| 32,5               | 487,48                              | 4445,0                                | 764000                                                                                                    | 611000    | 812000  | 649000    | 859500  | 661500    |
| 35,5               | 580,11                              | 5290,0                                | 909500                                                                                                    | 727500    | 966000  | 772500    | 1020000 | 787500    |
| 36,5               | 646,37                              | 5895,0                                | 1010000                                                                                                    | 810000    | 1075000 | 861000    | 1140000 | 877500    |
| 39,0               | 716,29                              | 6530,0                                | 1120000                                                                                                    | 898000    | 1190000 | 954500    | 1260000 | 972500    |
| 41,0               | 796,83                              | 7265,0                                | 1245000                                                                                                    | 994500    | 1325000 | 1055000   | 1405000 | 1075000   |
| 42,0               | 843,90                              | 7965,0                                | 1320000                                                                                                    | 1050000   | 1405000 | 1115000   | 1485000 | 1140000   |

## Практическая работа № 5

## ПАКЕТИРОВАНИЕ ГРУЗОВЫХ ЕДИНИЦ

## Задание

1. Выполнить пакетирование грузовых единиц, т.е. осуществить формирование транспортного пакета.

2. Определить массу сформированного транспортного пакета

Исходные данные для формирования транспортного пакета представлены в табл. 1.

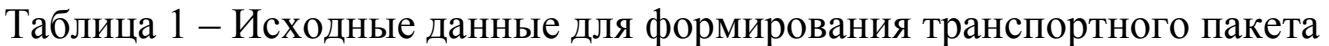

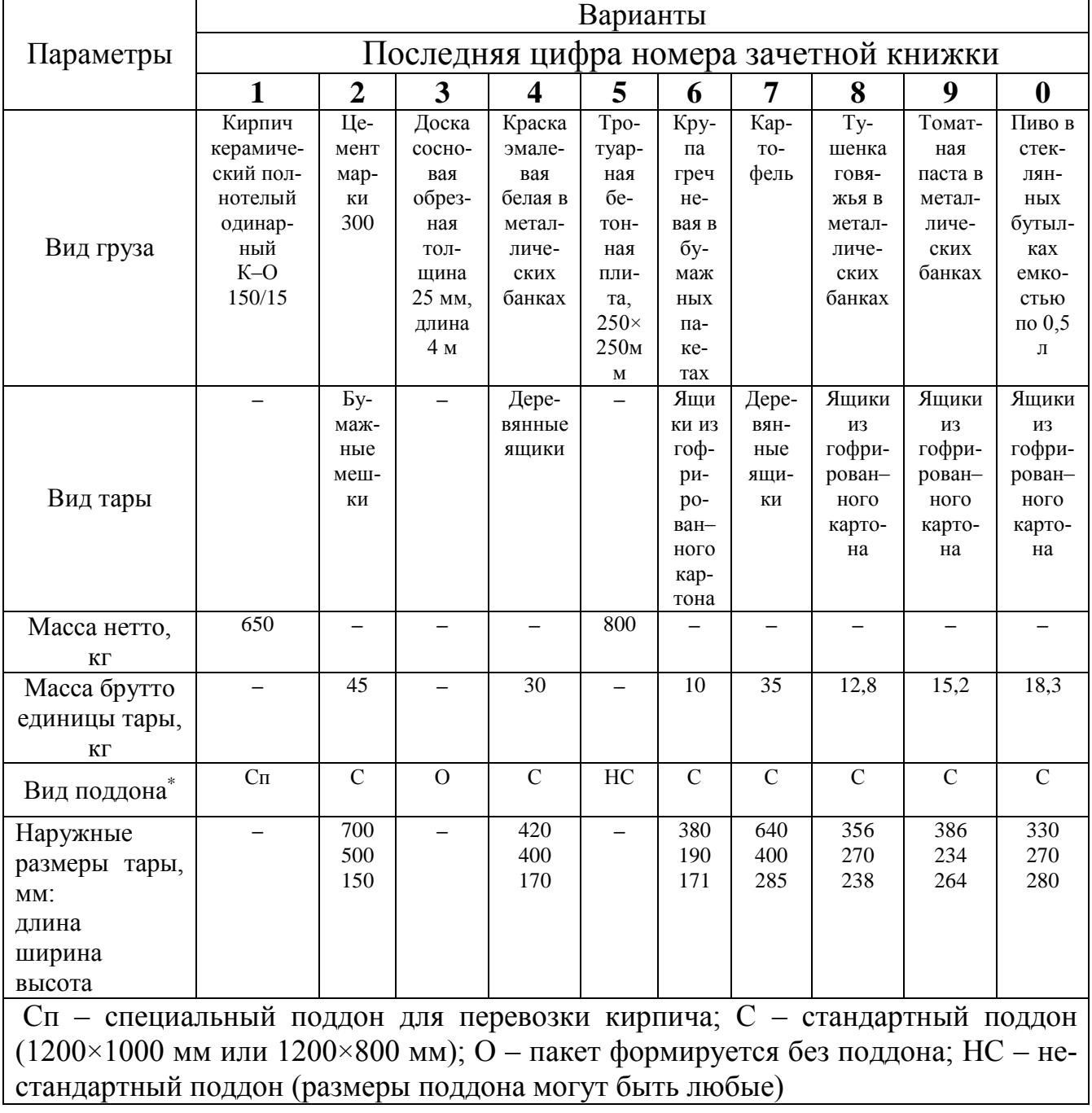

### **Пример выполнения практической работы 5**

Последовательность расчета следующая.

1. Транспортный пакет формируется путем укладки на стандартные плоские поддоны. Груз упакован в одинаковые ящики, с наружными размерами по ГОСТ 10131–93.

В качестве поддона для перевозки овощей для условий конкретного примера выбирается поддон по ГОСТ 9078–84.

Транспортные пакеты скрепляются средствами скрепления ящиков по ГОСТ 26663–85.

2. Масса транспортного пакета определяется по следующей формуле:

$$
M_{\text{th}} = M_{\text{th}} + \sum M_{\text{th}} + m,
$$

где  $M_{\pi}$  — масса поддона, кг;

– масса брутто единицы тары, кг;

*m* – масса средств скрепления.

#### **Пример**

1. Выполнить пакетирование грузовых единиц, т.е. осуществить формирование транспортного пакета.

2. Определить массу сформированного транспортного пакета.

#### **Исходные данные:**

а). Вид груза – картофель.

б). Вид тары – деревянные ящики размером: длина 620 мм, ширина 400 мм, высота 285 мм.

в). Масса брутто единицы тары – 40,7 кг.

г). Вид поддона – стандартный размером в плане 1200×1000 мм или 1200×800 мм.

### **Решение**

1. Транспортный пакет формируется путем укладки на стандартные плоские поддоны деревянных ящиков с картофелем.

Картофель упакован в одинаковые ящики. Наружные размеры ящиков: длина 620 мм, ширина 400 мм, высота 285 мм (ГОСТ 10131–93). Масса груза в ящике 36 кг. Собственная масса ящика 4,7 кг, т.е. масса брутто единицы тары – 40,7 кг.

В качестве поддона для перевозки овощей для условий конкретного примера выбран однонастильный четырехзаходный поддон типа П4 (ГОСТ 9078–84), основные размеры которого (в мм): длина 1200, ширина 800, высота 140. Масса поддона 25 кг.

В качестве средств скрепления ящиков с овощами в транспортных пакетах возможно использование синтетической ленты шириной 20 мм по ГОСТ 26663–85.

Схема создания укрупненной грузовой единицы и формирования транспортного пакета представлена на рис. 10.1.

2. Масса транспортного пакета определяется по следующей формуле 3.1:

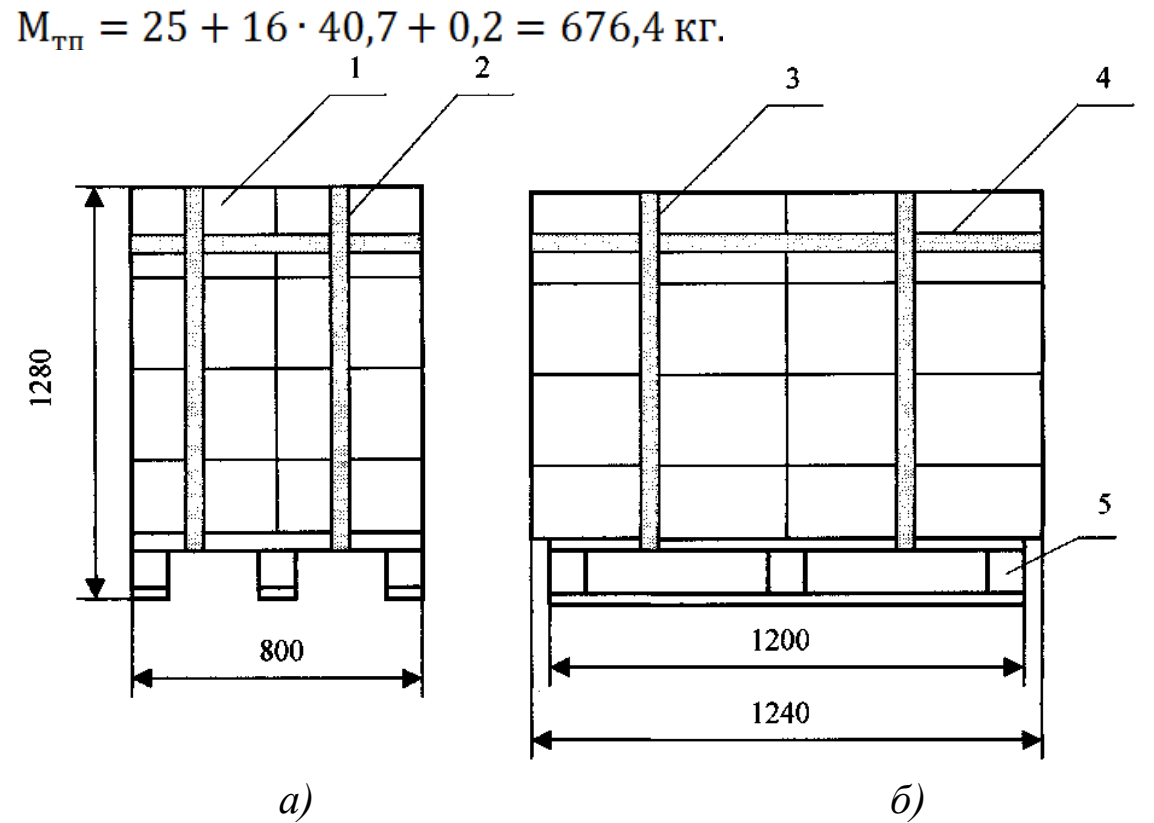

*1* – грузовое место (ящик с картофелем); *2, 3* – вертикальные обвязки из синтетической ленты; *4* – горизонтальная обвязка из синтетической ленты; 5 – поддон П4

Рисунок 1 – Схема укрупненной грузовой единицы и формирования транспортного пакета: *а)* вид пакета спереди; *б)* вид пакета сбоку

Вывод: осуществили формирование транспортного пакета и определили его массу 676,4 кг.

### **Практическая работа № 6**

## **ОПРЕДЕЛЕНИЕ ПЛОЩАДИ, НЕОБХОДИМОЙ ДЛЯ СКЛАДИРОВАНИЯ КОНТЕЙНЕРОВ**

#### **Задание**

Определить площадь, необходимую для складирования контейнеров по данным приведенным в табл. 1. Контейнерный терминал обслуживает *(Марка АТС)*. Контейнеры *(Тип контейнера)* прибывают на терминал по железной дороге. Их прибытие непрерывно в течение времени работы терминала – *(Время работы терминала, ч)*. Кран перегружает контейнеры непосредственно в автомобили *(Марка АТС Т<sup>ц</sup> = … мин; η<sup>и</sup> = …),* а при отсутствии автомобилей – на контейнерную площадку *(Т<sup>ц</sup> = … мин; η<sup>и</sup> =*  ...,  $k_c$  =...). Расстояние перевозки контейнеров ... км;  $v_r$  = ... км/ч;  $t_p$  = ... мин;  $A_2 = \ldots$ 

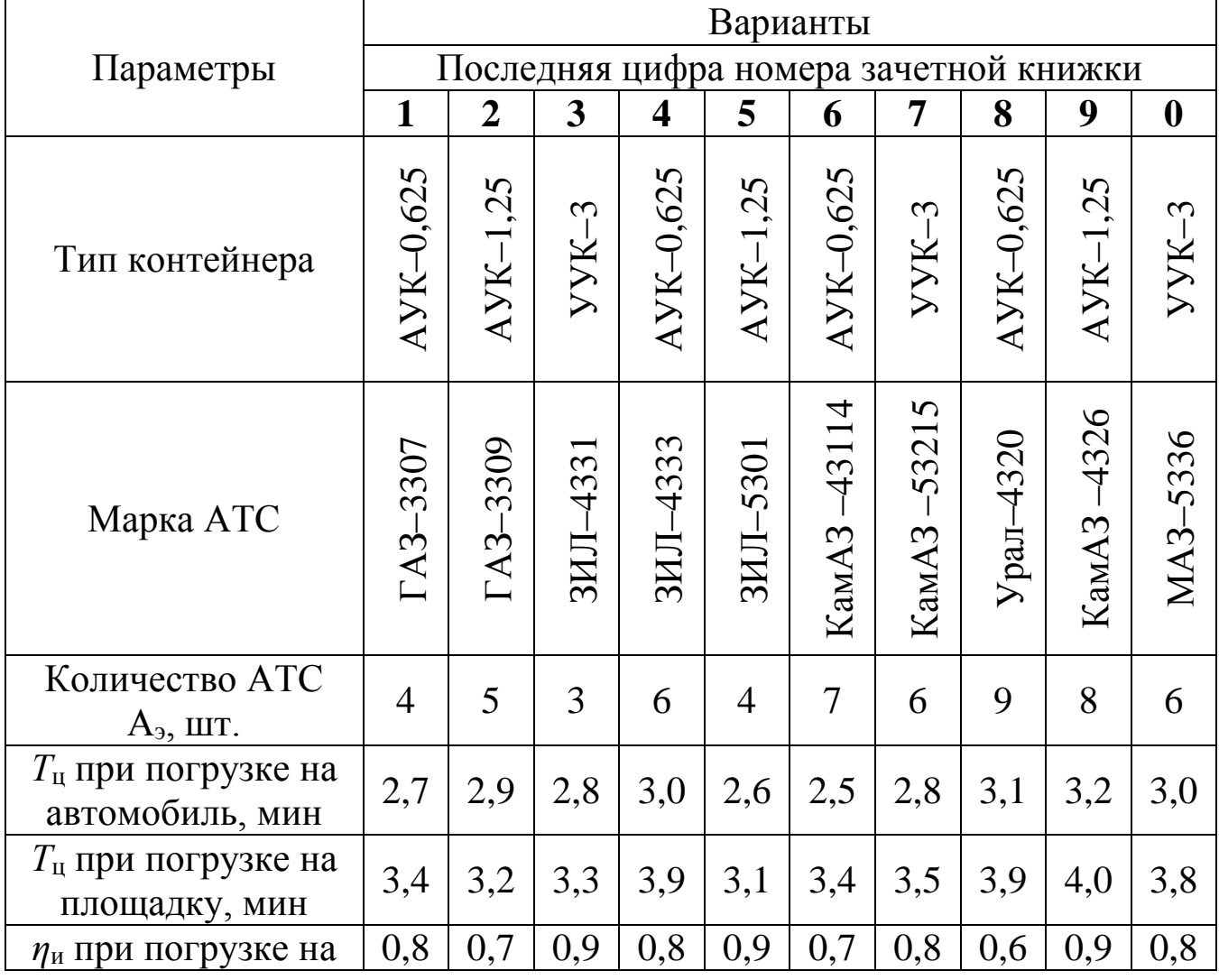

Таблица 1 – Исходные данные для определения площади складирования контейнеров

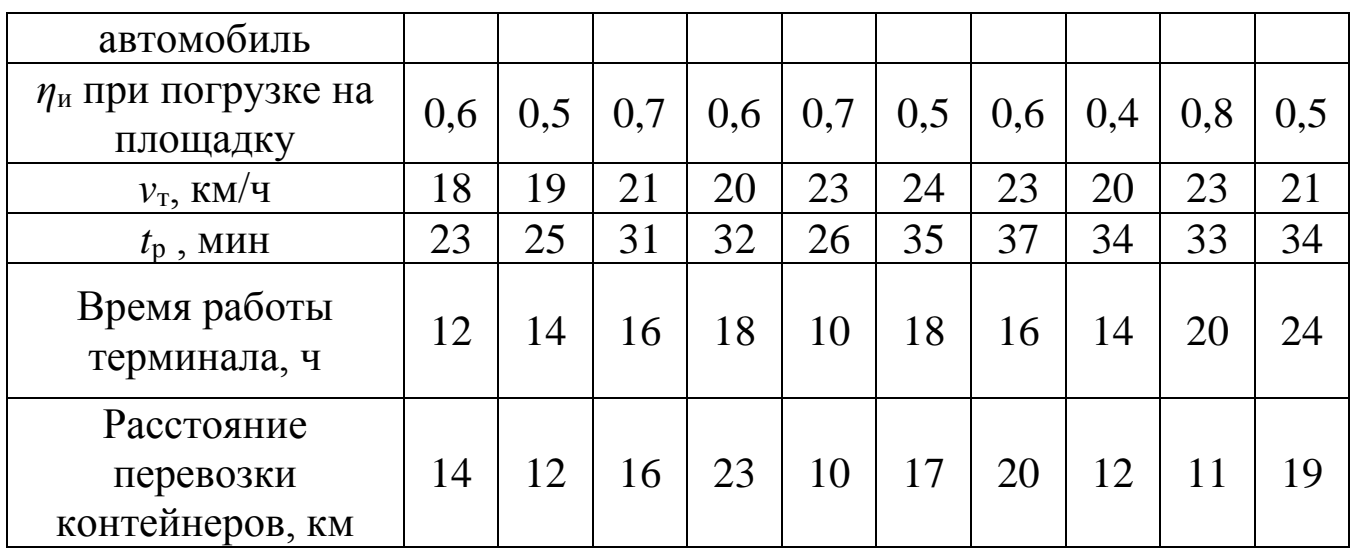

### **Методика выполнения практической работы**

1. Определить производительность крана при прямой перегрузке по формуле:

$$
W_{\rm s} = \frac{3600 \, q_{\rm k} \, k_{\nu} \, \eta_{\rm H}}{T \, k_{\rm c}} \,,
$$

где  $q_{\kappa}$  –масса одновременно поднимаемого груза, т (м<sup>3</sup>);

*k<sup>v</sup>* – коэффициент наполнения;

*Т* – продолжительность единичного цикла работы ПРМ, с;

*k*<sup>с</sup> – коэффициент совмещения операций, учитывающий возможность одновременного выполнения некоторых перемещений, например поворота и подъема стрелы.

*η*<sup>и</sup> – коэффициент интенсивности работы (отношение времени работы к продолжительности рабочей смены);

2. Определить, сколько контейнеров перевезет автомобиль за один рейс по формуле. Для этого, определяем размеры кузова автомобиля (самостоятельно) и размеры контейнера (по табл. 11.2).

 $N_{\text{\tiny KOHTeйнеров}} = L_{\text{\tiny Ky30Ba}} \cdot B_{\text{\tiny Ky30Ba}} / L_{\text{\tiny KOHTeйнерa}} \cdot B_{\text{\tiny KOHTeйнерa}}$ где,  $L_{\text{KYSOBA}}$  и  $B_{\text{KYSOBA}}$  – длина и ширина кузова автомобиля, м;

 $L_{\text{\tiny KOHT}e\text{\tiny H}epa} \cdot B_{\text{\tiny KOHT}e\text{\tiny H}repa} - \text{\tiny J}$ лина и ширина контейнера, м.

3. Определить, массу груза, перевезенного автомобилем за один рейс, по формуле:

$$
q_{\Phi} = m_{6\text{pyrto}} \cdot N_{\text{конreйнеров}}
$$

где  $m_{6\text{py}\text{TT0}}$  — масса брутто контейнера, т.

 $N_{\text{\tiny KOHTe\HinepoB}}$  - количество контейнеров, перевезенное автомобилем за один рейс, шт.

30

 $t_{\rm\scriptscriptstyle II} = N_{\rm{\scriptscriptstyle KOHTe\check{H}HepoB}}/W_{\rm\scriptscriptstyle D}.$ 

5. Определить время оборота по формуле:

 $t_o = 2 \cdot l_{e,r}/V_r + t_{\rm r} + t_{\rm p}$ 

где  $V_r$  — скорость перевозки контейнеров, км/ч;

 $l_{\text{e,r}}$  – расстояние перевозки контейнеров, км;

 $t_{\pi}$  – время погрузки, мин;

 $t_p$  – время разгрузки, мин.

6. Определить число оборотов по формуле:

 $n_{\rm o} = T_{\rm repMHaJa}/t_{\rm oJ}$ 

где времени работы терминала, ч.

7. Определить производительность одного автомобиля по формуле:

 $U_{\rm p,q} = n_{\rm o} \cdot N_{\rm KOHTE\tilde{M}HEPOB}.$ 

8. Всего четыре автомобиля за смену вывезут по формуле:

 $Q_{\rm a}=U_{\rm p,q}\cdot A_{\rm a}$ ,

где  $A_2$  – количество АТС, шт.

9. Определить сколько кран будет работать на прямой перегрузке по формуле:

 $T_{\text{np.meperp}} = Q_{\text{a}}/W_{\text{a}}$ .

10. Определить производительность крана при перегрузке контейнеров на площадку по формуле.

11. Определить сколько всего контейнеров будет перегружено на площадку по формуле:

 $Q_{\rm n} = (T_{\rm repmuhu, a} - T_{\rm mp,neperp.}) \cdot W_{\rm a}.$ 

12. Требуемую площадь контейнерной площадки определяем по формуле:

 $F_c = 10 Q_{\text{cvT}} t_{\text{xp}} k_{\text{np}} / \sigma$ .

где  $Q_{\text{cyr}}$  – суточный объем переработки груза на складе, т;

 $t_{xp}$  – средний срок хранения товаров на складе, сут.; для контейнеров принимается  $t_{xp} = 3...4$  сут.;

 $k_{\text{np}}$  – коэффициент использования площади; для контейнеров принимается  $k_{\text{np}} = 1,4$ ;

 $\sigma$  – нагрузка на 1 м<sup>2</sup> площади склада, кПа; для контейнеров принимается  $\sigma$  = 6 кПа.

|                | Масса, т |             | Внутренний   | Габаритные размеры, мм |        |        |  |
|----------------|----------|-------------|--------------|------------------------|--------|--------|--|
| Обозначение    | брутто   | тары        | объем, $M^3$ | длина                  | ширина | высота |  |
| AYK-0,625      | 0,625    | 0,26        | 1,5          | 1150                   | 1000   | 2000   |  |
| $AYK-1,25$     | 1,25     | 0,36        | 3,0          | 1800                   | 1050   | 2000   |  |
| $YYK-3$        | 2,5      | 0,58        | 5,2          | 2100                   | 1325   | 2400   |  |
| $YYK-5$        | 5,0      | 0,95        | 10,4         | 2100                   | 2650   | 2400   |  |
| 1 <sub>D</sub> | 10,2     | 0,85        | 14,3         | 2991                   | 2438   | 2438   |  |
| 1 <sup>C</sup> | 24,0     | $2\text{Д}$ | 30,0         | 6058                   | 2438   | 2438   |  |
| 1B             | 25,4     | 3,0         | 45,7         | 9125                   | 2438   | 2438   |  |
| 1A             | 30,48    | 3,4         | 61,3         | 12192                  | 2438   | 2438   |  |

Таблица 2 – Характеристики универсальных контейнеров

### **Пример выполнения практической работы**

#### Задание

Контейнерный терминал обслуживает козловой кран КК–5. Контейнеры АУК–1,25 прибывают на терминал по железной дороге. Их прибытие непрерывно в течение времени работы терминала – 14 ч. Кран перегружает контейнеры непосредственно в автомобили ЗИЛ–432930 *(Т*<sup>ц</sup> *=*  2,8 мин; *η*<sup>и</sup> = 0,9), а при отсутствии автомобилей – на контейнерную площадку ( $T_{\text{u}}$  = 3,4 мин;  $\eta_{\text{u}}$  = 0,7);  $k_{\text{c}}$  = 1. Расстояние перевозки контейнеров 10 км;  $v_r = 20 \text{ km/y}$ ;  $t_p = 30 \text{ mm}$ ;  $A_3 = 4$ .

#### Решение

1. Производительность крана при прямой перегрузке рассчитаем по формуле:

 $W<sub>s</sub> = (3600 \cdot 1 \cdot 0.9)/(2.8 \cdot 60) = 19.3 = 19$  контейнеров/ч.

2. Определим, сколько контейнеров перевезет автомобиль за один рейс по формуле. Для этого, определим размеры кузова автомобиля и размеры контейнера. Размеры кузова автомобиля 2,3×3,7=8,51 м, размеры контейнера (по табл. 4.2) 1800\*1050=1,89 мм.

 $N_{\text{\tiny KOHT}e\text{HHepoB}} = 2.3 \cdot 3.7/1.8 \cdot 1.05 = 4$  контейнера.

Автомобиль за один рейс перевезет 4 контейнера.

3. Определим, массу груза, перевезенного автомобилем за один рейс, по формуле:

$$
q_{\Phi} = 1.25 \cdot 4 = 5 \text{ T}.
$$

 $t_{\rm \pi} = 4/19 = 0.21$  ч.

5. Определим время оборота по формуле:

 $t_0 = 2 \cdot 10/20 + 0.21 + 0.5 = 1.71$  y.

6. Определить число оборотов по формуле:

 $n_o = 14/1,71 = 8,19 = 8$  оборотов.

7. Определить производительность одного автомобиля по формуле:

 $U_{p,\mu} = 8 \cdot 4 = 32$  контейнера.

8. Всего четыре автомобиля за смену вывезут по формуле:

 $Q_{\rm a} = 32 \cdot 4 = 128$  контейнеров.

На прямой перегрузке кран будет работать

9. Определить сколько кран будет работать на прямой перегрузке по формуле:

 $T_{\text{np.} \text{neperp}} = 128/19 = 6.74 \text{ y}.$ 

10. Определить производительность крана при перегрузке контейнеров на площадку по формуле.

 $W_2 = (3600 \cdot 1 \cdot 0.7)/(3.4 \cdot 60) = 12.4 = 12$  контейнеров/ч.

11. Определить сколько всего контейнеров будет перегружено на площадку по формуле:

 $Q_{\text{H}} = (14 - 6.74) \cdot 12 = 87.12 = 87$  контейнов.

12. Требуемую площадь контейнерной площадки определяем по формуле:

 $F_c = 87 \cdot 1,25 \cdot 3 \cdot 1,4 \cdot 10/6 = 761,35 \text{ m}^2.$ 

Вывод: площадь, необходимая для складирования контейнеров равна 761,35 м<sup>2</sup>.

## **Практическая работа № 7**

# **ОПРЕДЕЛЕНИЕ ПРОПУСКНОЙ СПОСОБНОСТИ ПОГРУЗОЧНО– РАЗГРУЗОЧНОГО ПУНКТА**

### **Задание**

Рассчитать необходимое количество автосамосвалов и многоковшовых погрузчиков, обеспечивающих работу ПРП, по данным приведенным в табл. 1.

Таблица 1 – Исходные данные для определения пропускной способности погрузочно–разгрузочного пункта

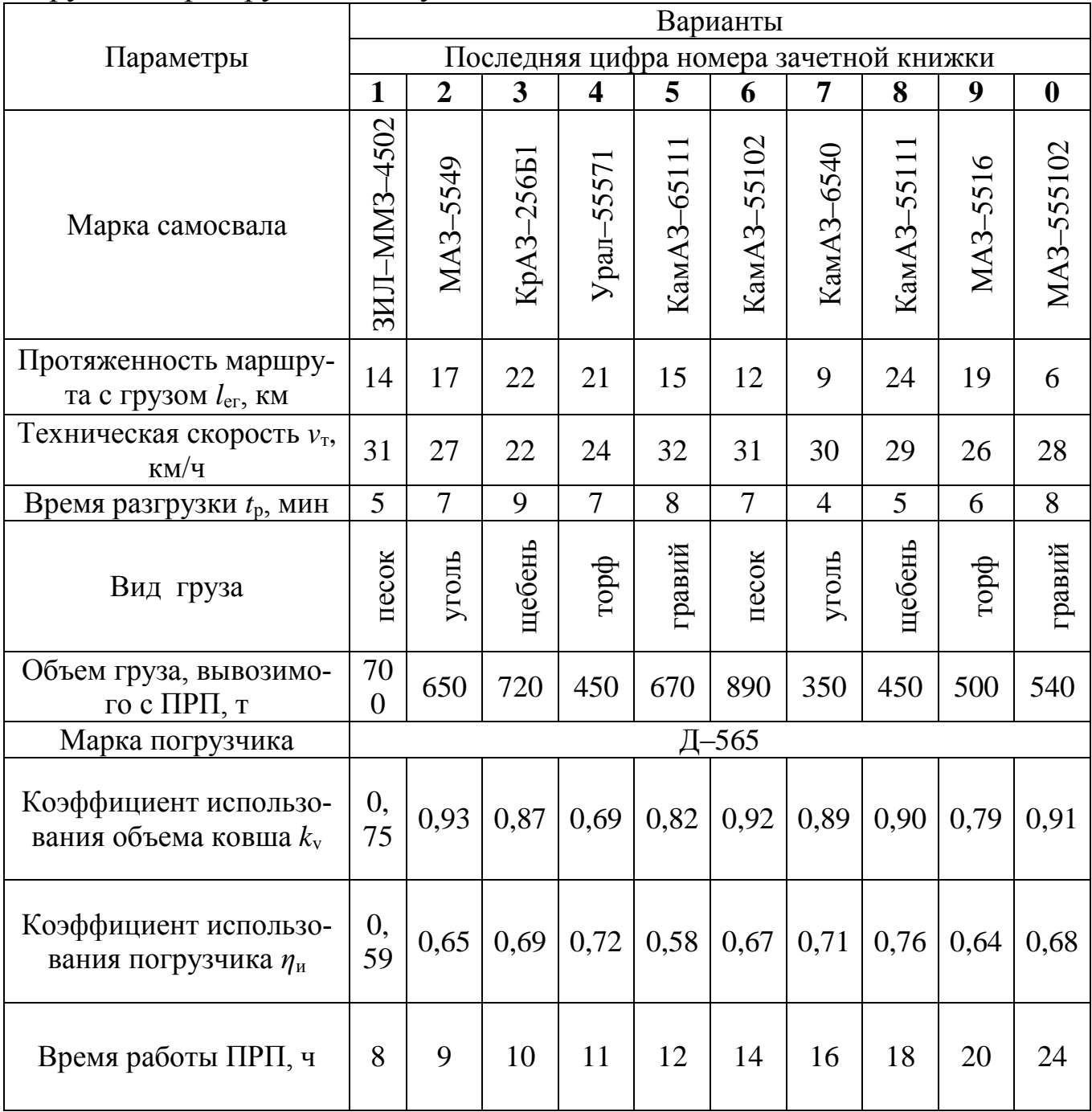

#### **Методика выполнения практической работы**

1. Рассчитать массу одного грузового места по формуле 6.1:

 $q_i = V_{\text{cm}} \rho k_V$ 

где *k*<sup>v</sup> – коэффициент использования объема ковша;

 $V_{\text{KIII}} -$  объем ковша, м<sup>3</sup>.

• 2. Определить производительность многоковшового погрузчика по формуле :

$$
W_{\rm s}=\frac{3600\,q_i\,V\,\eta_{\rm m}}{a}
$$

где  $q_i$  – масса одного грузового места, т;

*V* – скорость движения тягового органа, м/с;

*η*<sup>и</sup> – коэффициент интенсивности работы (отношение времени работы к продолжительности рабочей смены);

*а* – шаг размещения груза, м.

3. Определить, сколько переработает за смену один погрузчик по формуле :

 $W_{\text{p},\text{n}} = W_{\text{s}} \cdot t$ ,

где  $t -$  Время работы ПРП, ч

4. Необходимое число погрузчиков определяется по формуле:

 $A_{\text{np}} = Q_{\text{cvr}} / W_{\text{p},\text{n}}$ 

где  $Q_{\text{cyr}}$  – объем груза, вывозимого с ПРП, т.

5. Фактическая грузоподъемность автосамосвала при перевозке рассчитывается следующими образом. Сначала определяется плотность навалочных грузов по табл. 2.

Таблица 2 – Характеристики основных навалочных грузов

| Наименование | Плотность, $T/M^3$ | Угол откоса |         |
|--------------|--------------------|-------------|---------|
|              |                    | в движении  | в покое |
| Глина сухая  | $1,8-2,0$          | 40          | 40      |
| Глина сырая  | $2,0-2,1$          | 20          | 25      |
| Гравий       | $1,5-2,0$          | 30          | 45      |
| Земля        | $1,6-1,9$          | 17          | 27      |
| Зерно        | $0,6 - 0,75$       | 28          | 35      |
| Картофель    | $0,6 - 0,75$       | 20          | 28      |
| Песок        | $1,4-1,6$          | 30          | 33      |
| Торф         | 0,5                | 40          | 45      |
| Уголь        | 0,8                | 30          | 45      |
| Шлак         | 0,7                | 35          | 50      |

Щебень 1,8–2,0 35 45 Максимальный объем угля в кузове самосвала определяется по фор-

муле :<br> $V = V_{\kappa} + (b_{\kappa}/2)^3$ tg $\alpha_{\pi}$ ,

где  $V_{\kappa}$  – геометрический объем кузова, м<sup>3</sup>;

 $b_{\kappa}$  – ширина кузова, м;

 $\alpha_{AB}$  – угол естественного откоса в движении.

6. Фактическая грузоподъемность автосамосвала при перевозке угля определяется по формуле :

 $q_{\phi} = V \rho$ .

7. Время погрузки экскаватором Д–565 одного автосамосвала определяется по формуле :

 $t_{\rm \pi} = q_{\rm \Phi}/W_{\rm \pi}$ .

8. Время оборота автосамосвала определяется по формуле :

 $t_o = 2l_{e,r}/v_r + t_{n-p}$ 

где *l*ег – протяженность маршрута с грузом, км;

 $v<sub>T</sub>$  – техническая скорость, км/ч.

9. Необходимое число АТС для бесперебойной работы погрузчиков определяется по формуле :

 $A_3 = W_3 A_{\text{np}} t_0 / q_0$ .

## **Пример выполнения практической работы**

#### Задание

Рассчитать необходимое количество автосамосвалов МАЗ–457040 и многоковшовых погрузчиков Д–565, работающих 7 ч в сутки, для вывоза со склада ежесуточно 900 т угля при следующих исходных данных:

 $\bullet$  Д–565: скорость движения ленты с ковшами  $V = 0.75$  м/с; объем ковша *V*кш = 0,015 м<sup>3</sup> ; шаг расположения ковшей *а* = 300 мм; коэффициент использования объема ковша *k*<sup>v</sup> *=* 0,9; коэффициент использования погрузчика  $n_{\text{H}} = 0.68$ .

• МАЗ–457040: номинальная нагрузка  $q_{\mu} = 4.5$  т; объем кузова  $V_{\kappa} =$ 3,8 м<sup>3</sup>; протяженность маршрута с грузом  $l_{\text{er}}$  =15 км; техническая скорость  $v<sub>r</sub> = 30$  км/ч; время разгрузки  $t<sub>p</sub> = 8$  мин.

#### Решение

1. Рассчитаем массу одного грузового места:

 $q_i = 0.015 \cdot 0.8 \cdot 0.9 = 0.0108$  T;

2. Определим производительность многоковшового погрузчика:

 $W_2 = 3600 \cdot 0.0108 \cdot 0.75 \cdot 0.68/0.3 = 66.1$  T/4.

3. Определим, сколько переработает за смену один погрузчик:  $W_{p,\text{n}} = 66.1 \cdot 7 = 462.7 \text{ T}.$ 

4. Необходимое число погрузчиков определяется:

 $A_{\text{np}} = 900/462, 7 = 1,94 = 2$  погрузчика.

5. Фактическая грузоподъемность автосамосвала при перевозке угля рассчитывается следующими образом. Сначала определяется плотность навалочных грузов по табл. 13.2.

Максимальный объем угля в кузове самосвала определяется:

 $V = 3.8 + (2.3/2)^3$ tg30° = 3.8 + 0.9 = 4.7 m<sup>3</sup>.

6. Фактическая грузоподъемность автосамосвала при перевозке угля определяется:

 $q_{\phi} = 4.7 \cdot 0.8 = 3.76$  T.

7. Время погрузки экскаватором Д–565 одного автосамосвала определяется:

 $t_{\rm \pi} = 3.76/70.4 = 0.05$  ч = 3.2 мин.

8. Время оборота автосамосвала определяется:

 $t_0 = 2 \cdot 15/30 + 0.05 + 8/60 = 1.18$  y.

9. Необходимое число АТС для бесперебойной работы погрузчиков определяется:

 $A<sub>3</sub> = 70,4 \cdot 2 \cdot 1,18/3,76 = 45$  автосамосвалов.

Вывод: для вывоза угля требуется 2 погрузчика и 45 автосамосвалов.

### Практическая работа № 8

#### АВС-МЕТОД И УПРАВЛЕНИЕ ЗАПАСАМИ

#### Теоретические основы работы

Управление в логистике характеризуется большой номенклатурой управляемых объектов: широкий ассортимент товаров, большое число покупателей или поставщиков, разнообразные грузы и т.д. С точки зрения вклада в общий результат управляемые объекты не равноценны.

В логистике АВС-анализ применяется с целью сокращения величины запасов, сокращения количества перемещений на складе, общего увеличения прибыли предприятия. Идея метода АВС состоит в том, чтобы из всего множества однотипных объектов выделить наиболее значимые с точки зрения обозначенной цели.

Метод АВС предлагает разделение управляемых объектов на три части. При этом предварительно все управляемые объекты оцениваются по степени вклада в общий результат деятельности.

Метод АВС - способ нормирования и контроля за состоянием запасов, заключающийся в разбиении номенклатуры N, реализуемых товарно-материальных ценностей на три неравных подмножества А, В и С на основании некоторого формального алгоритма.

Товары класса (группы А) - это немногочисленные, но важнейшие товары, на которые приходится большая часть денежных средств, вложенных в запас. Размеры запасов по позициям группы А постоянно контролируют, точно определяют издержки, связанные с закупкой, доставкой и хранением, а также размер и момент заказа.

Товары класса (группы В) занимают срединное положение в формировании запасов предприятия и по сравнению с группой А требуют к себе меньшего внимания.

Товары класса (группы С), составляющие большую часть ассортимента, относят к второстепенным. На долю этих товаров приходится наименьшая часть всех финансовых средств, вложенных в запасы. Точные оптимизационные расчеты размера и периода заказа с товарами данной группы не выполняются. Пополнение заказов регистрируется, но текущий учет уровня запасов не ведется. Проверка наличных запасов проводится лишь периодически, например, один раз в шесть месяцев.

Вероятность возникновения спроса на товары подчинена различным законам распределения. Установлено, что примерно 75 % стоимости запасов охватывает около 10 % ассортимента позиций (подмножество А), 20 % стоимости - соответственно 25 % позиций ассортимента (подмножество В) и 5 % стоимости - 65 % ассортимента (группа С).

В качестве одного из возможных алгоритмов разделения всего ассортимента товаров на группы А, В, С может быть предложен следующий. Подсчитывается общее количество заявок, поступивших за определенный период, и делится на общее количество позиций ассортимента N, в результате чего определяется показатель среднего количества заявок Р на одну позицию ассортимента N. Все товары, количество заявок на которые в 6 и более раз превышает Р, включаются в подмножество А. В подмножество С включаются товары, количество заявок на которые в 2 и более раза меньше Р. Все остальные товары включаются в подмножество В.

#### Задание 1.

В табл. 1 приведены 10 наименований деталей, вклад каждого наименования в общую выручку предприятия и доля вклада в общий результат.

Разделить указанные наименования на группы по методу АВС. Результаты расчета занести в табл. 2.

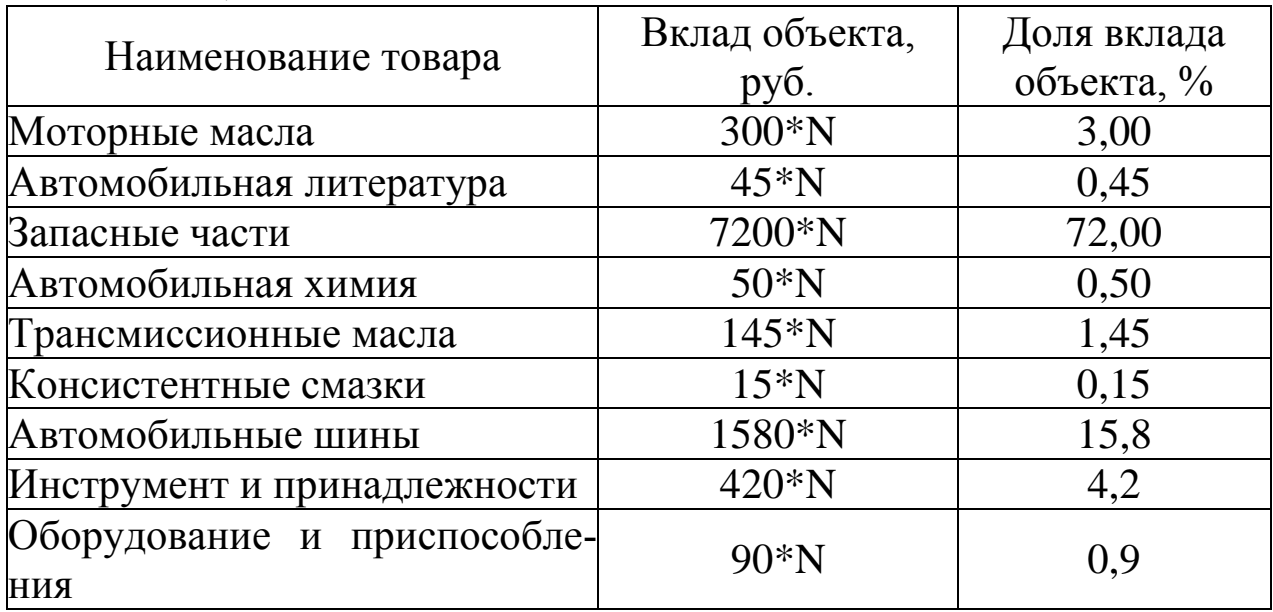

Таблица 1

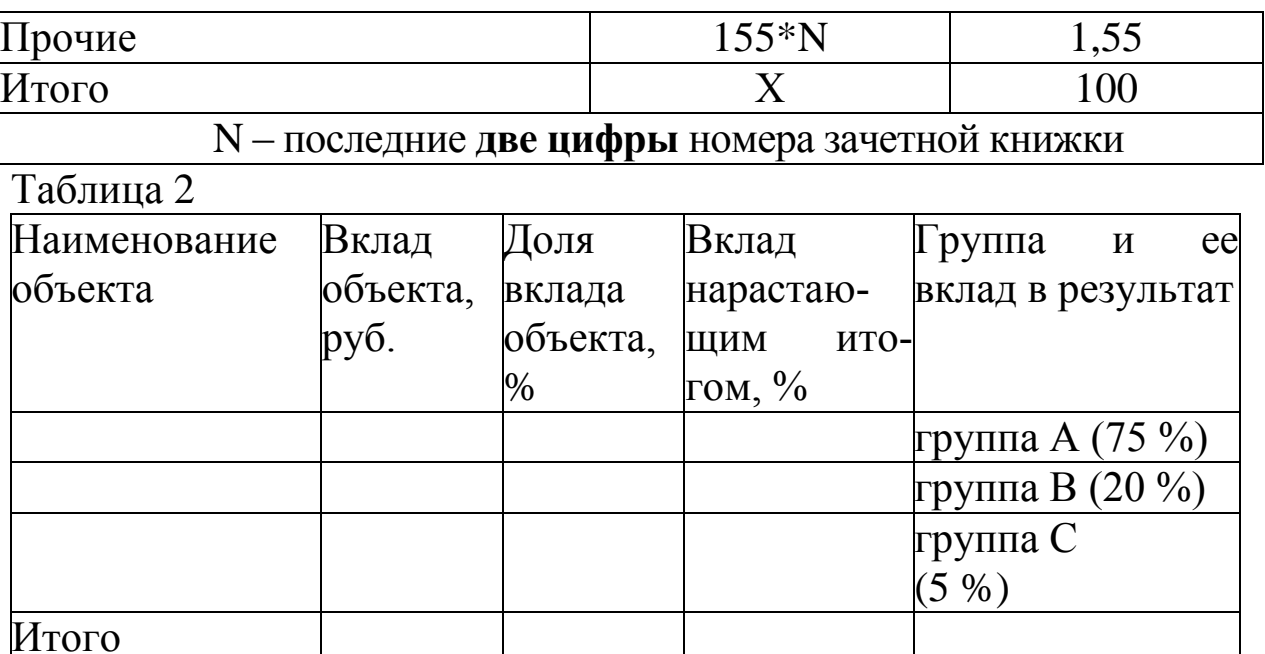

## ВЛИЯНИЕ ВЕРОЯТНОСТНОГО ХАРАКТЕРА СПРОСА НА РЕШЕНИЕ ПО УПРАВЛЕНИЮ ЗАПАСАМИ (АНАЛИЗ XYZ)

#### Теоретические основы работы

Анализ АВС позволяет дифференцировать ассортимент по степени вклада в намеченный результат. Принцип дифференциации ассортимента в процессе анализа XYZ иной - здесь весь ассортимент товаров делят на три группы в зависимости от степени равномерности спроса и точности прогнозирования.

Группу Х включают товары, спрос на которые равномерен, либо подвержен незначительным колебаниям. Объем реализации по товарам, включенным в данную группу хорошо предсказуем.

В группу Y включают товары, которые потребляются в колеблющихся объемах. В частности, в эту группу могут быть включены товары с сезонным характером спроса. Возможности прогнозирования спроса - средние.

В группу Z включают товары, спрос на которые возникает лишь эпизодически. Прогнозировать объемы реализации товаров сложно.

Признаком, на основе которого конкретную позицию ассортимента относят к группе X, Y, Z является коэффициент вариации спроса (v) по этой позиции, который определяется по формуле:

$$
v = \frac{\sqrt{\frac{\sum (x_i - \overline{x})^2}{n}}}{\overline{x}},
$$

где  $x_i$  – объем продаж в период в *i*-й период (значение спроса по оцениваемой позиции);

n - количество рассматриваемых периодов продаж товаров (величина периода, за который произведена оценка);

 $\bar{x}$  – среднеарифметическое значение продаж товаров (среднее значение спроса по оцениваемой позиции за период n).

Разделение на группы может осуществляться на основе алгоритма:

- > Определение коэффициентов вариации по отдельным позициям ассортимента.
- > Группировка объектов управления в порядке возрастания коэффициентов вариации.
- > Построение кривой XYZ.
- > Разделение совокупности объектов управления на три группы: группа X, группа Y, группа Z.

Возможный алгоритм дифференциации ассортимента на группы Х,Ү, Z

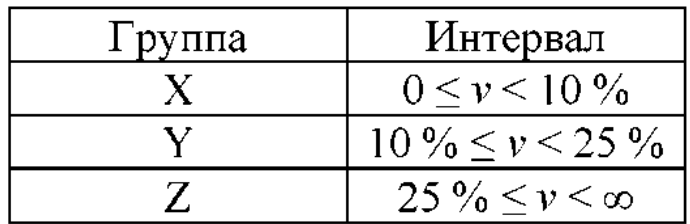

### Залание 1.

В течение года автомагазином «Жигули» были реализованы запасные части (см. табл. 1) для автомобилей семейства ВАЗ. Определить к какой группе (XYZ) относятся указанные в табл. 1 детали.

Таблина 1

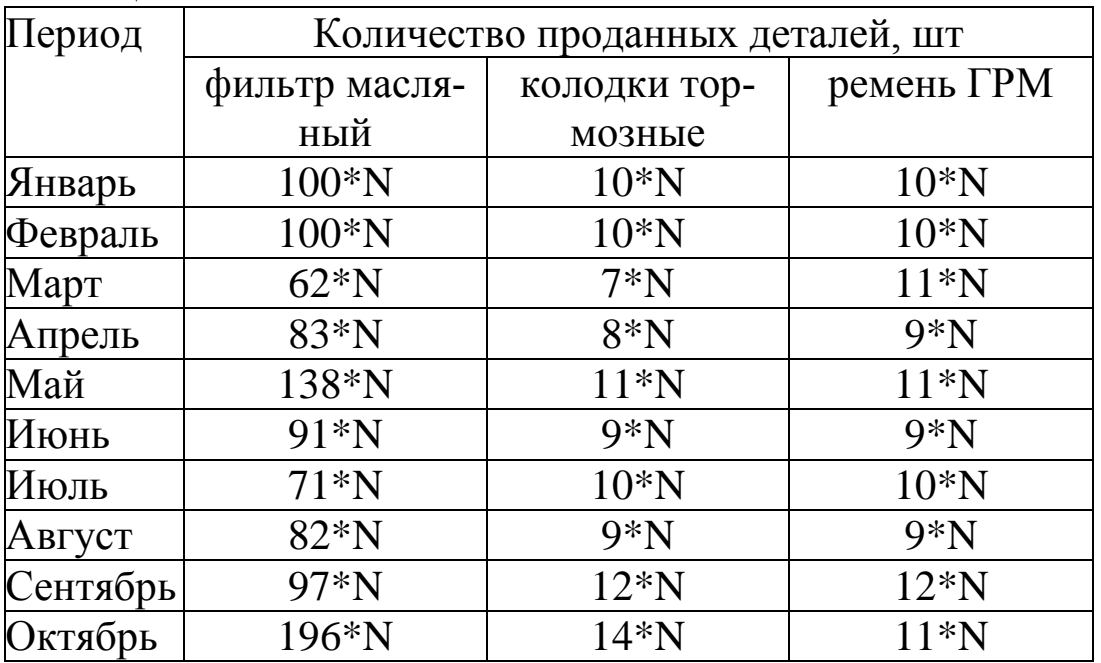

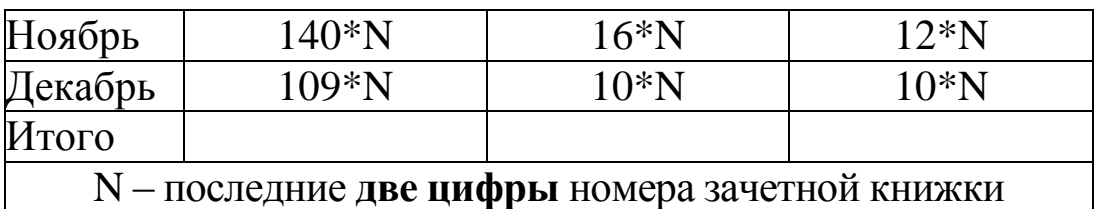

### **Задание 2.**

В автосалонах «Автомир» за 2018–2020 всего было реализовано А (необходимо подсчитать) автомобилей семейства ВАЗ и другие (см. табл. 2).

Определить коэффициент вариации спроса на автомобили (к какой группе XYZ) по каждому году и за весь период.

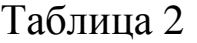

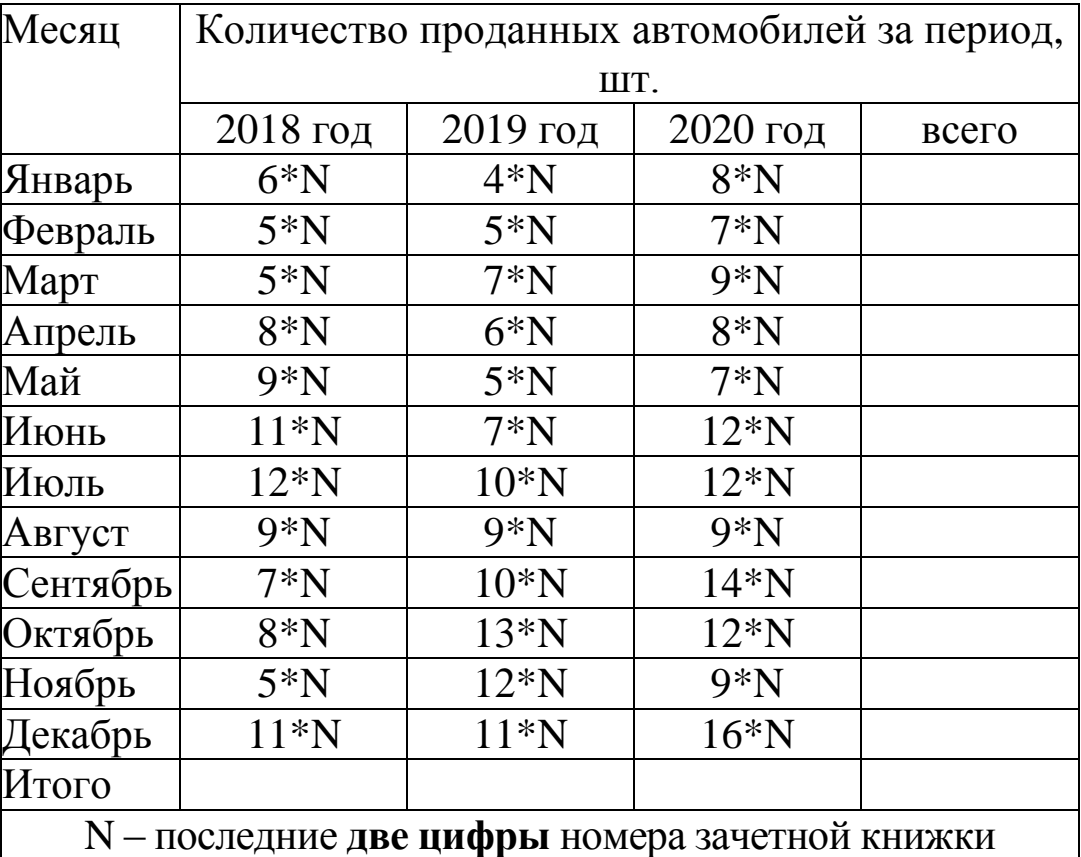

### ТЕМЫ РЕФЕРАТОВ ПО ДИСЦИПЛИНЕ*:* ЛОГИСТИКА НА ТРАНСПОРТЕ **Базовый уровень**

1.Логистика как способ получения конкурентных преимуществ

2.Эволюция концептуальных подходов к логистике

3.Поток и запас как главные категории логистики

4.Материальные потоки. Классификация и параметры

5.Финансовые потоки. Схемы финансовых потоков

6.Информационные потоки. Классификация

7.Бюджетирование в логистике

8.Информационные технологии в логистике

9.Понятия "запас" и "заказ" в логистике

10.Терминалы в логистической цепи

11.Концепция общих затрат

12.Надежность в логистических системах. Страхование рисков

13.Логистическая система «точно в срок»

14.Микрологистическая система KANBAN

15.Система «планирование потребностей/ресурсов»

16.Концепция «тощего производства»

17.Системы «быстрого реагирования и «непрерывного пополнения запасов»

18.Организация материальных потоков на производстве

19.Логистика и маркетинг

20.Системы управления запасами

21.Требования к работе транспорта в логистических системах

22.Функции и задачи складов в логистической системе

23.Логистический процесс на складе

24.Аутсорсинг в логистике

25.Кросс-докинг в логистике

# **Повышенный уровень**

1. Системы управления качеством обслуживания потребителей в логистике

- 2. Организация экспедирования грузов
- 3. Упаковка и маркировка продукции
- 4. Организация распределения продукции
- 5. Логистическая система городского пассажирского транспорта
- 6. Управление стоимостью в цепочке поставок
- 7. Структура общих затрат на логистические операции
- 8. Анализ и оптимизация логистических затрат
- 9. Страхование логистических рисков
- 10. Организация таможенного оформления товаров
- 11. Организация сбыта продукции
- 12. Конкурентная среда на российском рынке транспортнологистических услуг
- 13. Маркетинг и рынок транспортных услуг
- 14. Логистика в глобальной экономике
- 15. Управление цепями поставок и распределения
- 16. Экономическая оценка логистических решений
- 17. Логистика внешнеэкономической деятельности
- 18. Обеспечение сохранности товара в цепи поставок
- 19. Логистика и управление цепями поставок в (по отраслям экономики: в торговле,
- 20. промышленности, строительстве, с/хозяйстве, лесопереработке, нефтегазовом
- 21. комплексе...)
- 22. .Контроль движения товара в цепи поставок
- 23. Системы навигации транспортных средств в цепях поставок
- 24. Системы мониторинга в цепях поставок товаров
- 25. Автоматизированные системы управления логистическими операциями (например:

26. закупки, тендеры, управление складом, маршрутизация перевозок...)

- 27. Взаимодействие звеньев цепи поставок
- 28. Правовое обеспечение функционирование цепей поставок
- 29. Качество функционирования цепей поставок
- 30. Межнациональные и межрегиональные цепи поставок
- 31. Корпоративные цепи поставок
- 32. Классификация логистических провайдеров (2 PL, 3 PL, 4PL провайдеры)
- 33. Тарифообразование на логистические услуги
- 34. Мотивация логистического персонала
- 35. Технологическое обеспечение логистических цепей
- 36. Информационные технологии в логистических цепях

### БИБЛИОГРАФИЧЕСКИЙ СПИСОК

1. Еремеева, Л. Э. Транспортная логистика : учебное пособие / Л. Э. Еремеева ; Сыкт. лесн. ин–т. — Сыктывкар : СЛИ, 2013. — 260 с.

2. Алесинская, Т.В. Основы логистики. Функциональные области логистического управления (ч. 3): учебно–метод. пособие. – Таганрог: ТТИ ЮФУ, 2010.–116 с.

3. Неруш, Ю.М., Неруш, А.Ю. Практикум по логистике: учебное пособие. – М.: ТК Велби, Н54. Изд–во «Проспект», 2008. – 304 с.

4. Гаджинский, А. М. Практикум по логистике. 3–е изд., перераб. и доп. – М.: Издательско–торговая корпорация «Дашков и  $\hat{K}^{\circ}$ », 2003. – 208с.

5. Волгин, В. В. Логистика приемки и отгрузки товаров: практическое пособие / В. В. Волгин. – Москва: Дашков и Кº, 2009. – 457 с.

6. Курганов, В. М. Логистика. Транспорт и склад в цепи поставок товаров: учебно–практическое пособие: для студентов высших учебных заведений / В. М. Курганов. – Москва: Книжный мир,  $2009. - 512$  c.

7. Павлюченко, И.В. Логистика: краткий теоретический курс / И. В. Павлюченко. – Ульяновск: УлГТУ, 2011. – 95 с. \*

8. Прудникова В.П. Контейнер – как средство перевозки грузов: Учебное пособие. – Владивосток: МГУ им. адм. Г. И. Невельского, 2009. – 29 с.

9. Горев А. Э. Грузовые автомобильные перевозки [Текст]: учебное пособие для студентов вузов / А. Э. Горев. – 2–е изд., стер. – М.: Академия, 2004. – 288 с.

10. Грузовые автомобильные перевозки [Текст]: учебник. – М.: Горячая линия – Телеком, 2006. – 560 с.:

11. Гаджинский А. М. Логистика [Текст]: учебник / А. М. Гаджинский. – 11–е изд., перераб. и доп. – М.: Дашков и К, 2005. – 432 с.

12. Куприянова И. Ю. Организация перевозок автотранспортом: Конспект лекций / И. Ю. Куприянова; Курск. гос. техн. ун–т. – Курск: КГТУ, 2001. – 108 с.